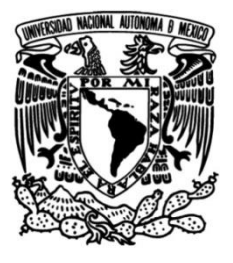

**UNIVERSIDAD NACIONAL AUTÓNOMA DE MÉXICO**

#### **FACULTAD DE INGENIERÍA**

### **Página web con contenido de material didáctico sobre estrategias de estudio**

#### **TESIS**

Que para obtener el título de

**Ingeniero en Computación**

#### **P R E S E N T A**

Lugo Martínez Germán

#### **DIRECTORA DE TESIS**

Ing. Rosales García Josefina

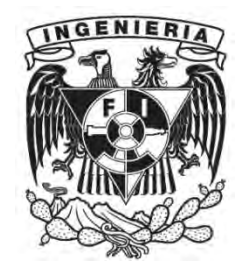

**Ciudad Universitaria, Cd. Mx., 2018**

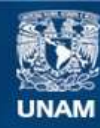

Universidad Nacional Autónoma de México

**UNAM – Dirección General de Bibliotecas Tesis Digitales Restricciones de uso**

#### **DERECHOS RESERVADOS © PROHIBIDA SU REPRODUCCIÓN TOTAL O PARCIAL**

Todo el material contenido en esta tesis esta protegido por la Ley Federal del Derecho de Autor (LFDA) de los Estados Unidos Mexicanos (México).

**Biblioteca Central** 

Dirección General de Bibliotecas de la UNAM

El uso de imágenes, fragmentos de videos, y demás material que sea objeto de protección de los derechos de autor, será exclusivamente para fines educativos e informativos y deberá citar la fuente donde la obtuvo mencionando el autor o autores. Cualquier uso distinto como el lucro, reproducción, edición o modificación, será perseguido y sancionado por el respectivo titular de los Derechos de Autor.

## <span id="page-2-0"></span>**AGRADECIMIENTOS**

La conclusión de este trabajo de tesis es el resultado de un esfuerzo que realicé a lo largo de mi carrera como estudiante en la Facultad de Ingeniería y al constante apoyo de mi familia que siempre estuvo a mi lado para que lograra mi objetivo.

Agradezco a los amigos de la carrera que contribuyeron a mi crecimiento profesional y personal. De igual forma agradezco al financiamiento obtenido por parte del Programa de Apoyo a Proyectos de Investigación Tecnológica (PAPIIT) con número de proyecto PE105314.

En particular agradezco a la Ing. Rosales García Josefina ya que fue una pieza fundamental para concluir mis estudios y el presente trabajo.

### <span id="page-3-0"></span>**RESUMEN**

Este trabajo muestra el desarrollo de una página web con contenido de material didáctico sobre estrategias de estudio. Su objetivo es promover una herramienta para los alumnos de la Facultad de Ingeniería que les ayude a mejorar su rendimiento escolar poniendo en práctica de forma correcta diferentes estrategias de estudio. Para ello se ha hecho un análisis de la situación actual del estudiante de Ingeniería y una selección de las estrategias de estudio que más le ayuden y aporten al perfil del ingeniero de acuerdo a las necesidades y exigencias que esta carrera demanda de sus estudiantes.

Para el desarrollo de la página web se han seguido metodologías de desarrollo ágil y la página web ha sido probada en grupos de asignaturas de la Facultad de Ingeniería para comprobar el impacto que tiene en los alumnos que la utilizan y llevan a cabo las recomendaciones que la herramienta proporciona.

Quedan como posibles siguientes acciones la difusión de la herramienta entre los alumnos de la Facultad y los tutores para que a éstos les ayude en su labor de acompañamiento y orientación.

## Índice general

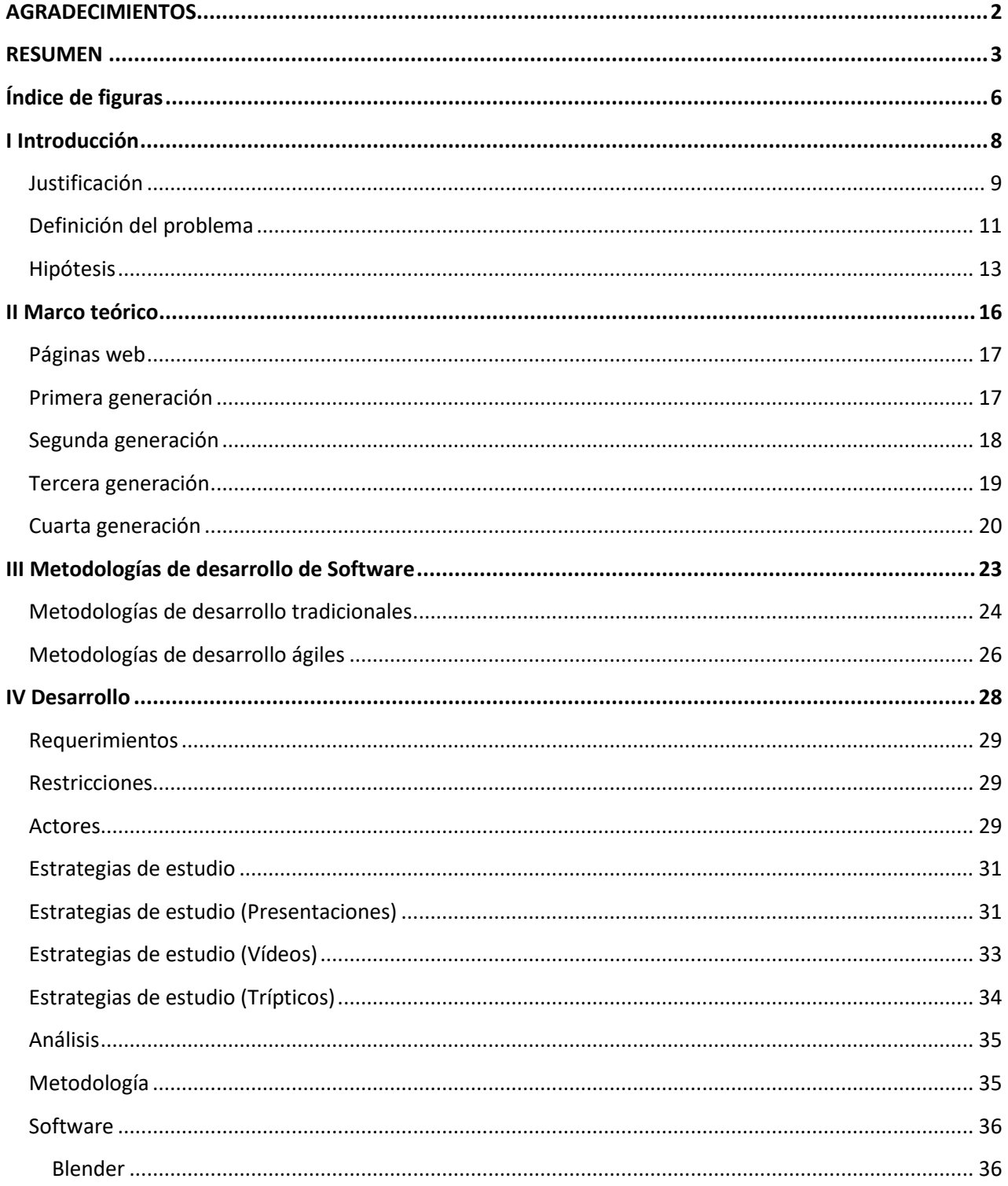

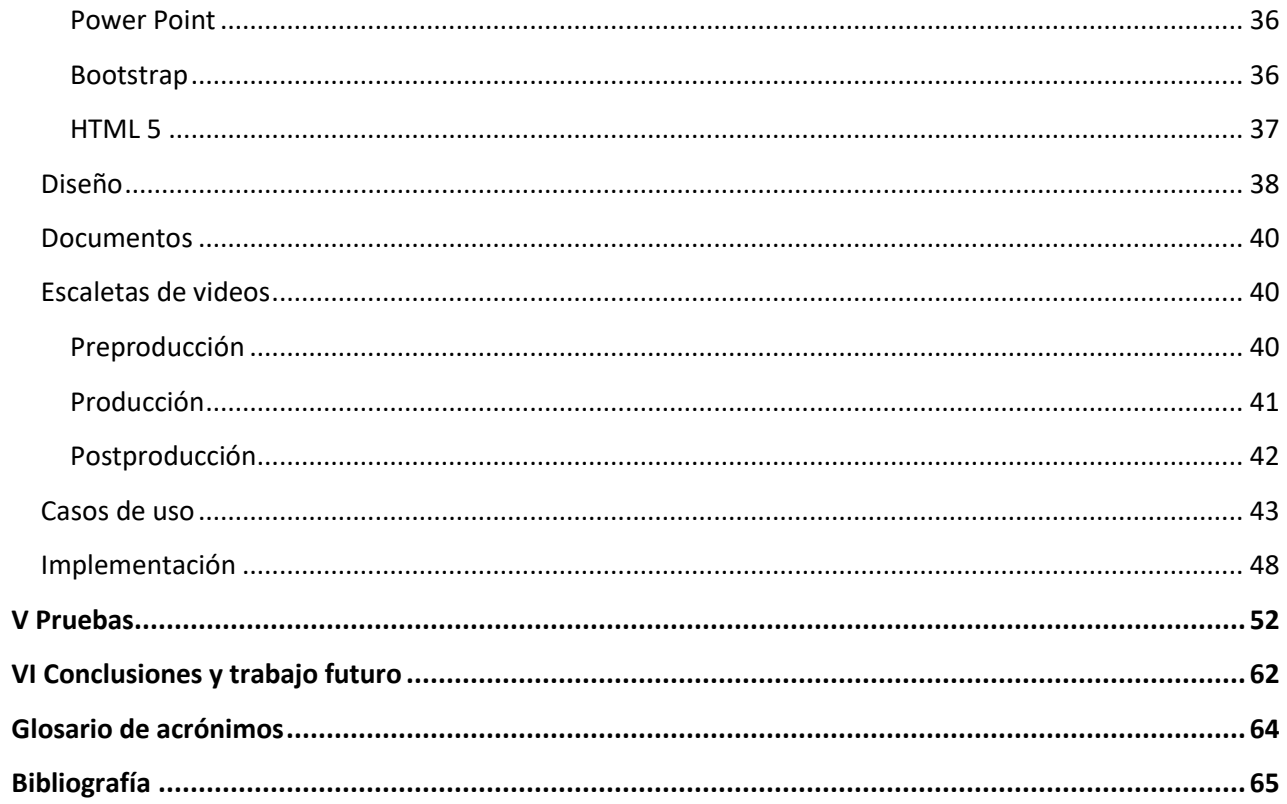

# <span id="page-6-0"></span>Índice de figuras

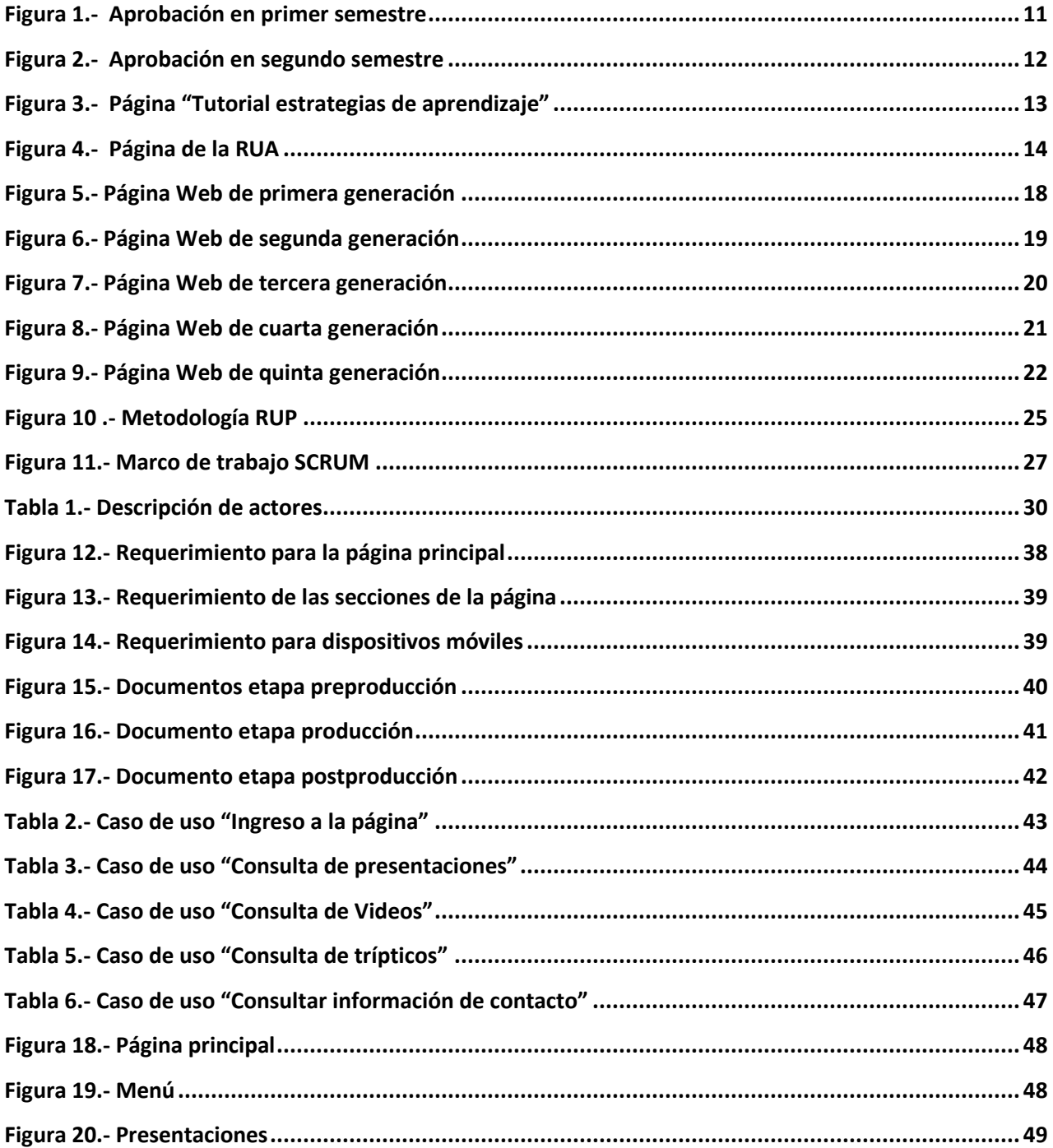

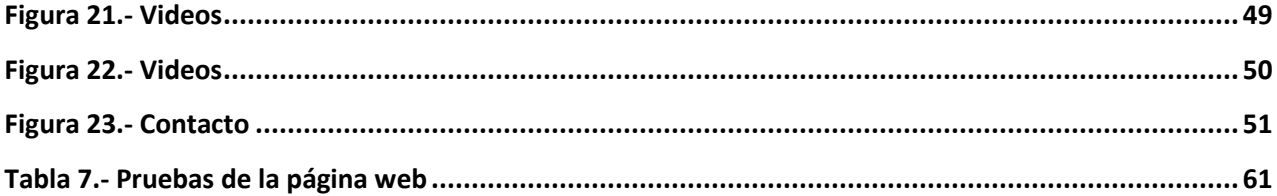

## **Capítulo**

## <span id="page-8-0"></span>**I Introducción**

#### <span id="page-9-0"></span>**Justificación**

De acuerdo con la misión de la Facultad de Ingeniería la cual es desarrollar recursos humanos de formación integral, de excelencia académica, con sentido ecológico, ético, humanístico y de acuerdo a los objetivos del Plan de Desarrollo 2015-2019 de esta institución, se hace indispensable que existan herramientas y una asesoría adecuada para que los estudiantes puedan cumplir estas metas.

Respecto a la excelencia académica por parte del alumno, ésta se logra a través del esfuerzo constante, con disciplina, estableciendo metas y comprometiéndose para llevarlas a cabo. Todo esto poniendo en práctica hábitos y estrategias de estudio a lo largo de toda la carrera. Un alumno que logra un desempeño académico favorable, sin duda está mejor preparado y con muchas más oportunidades en el campo laboral para poder ser un profesionista exitoso.

Con esto se puede ver el papel crucial que juegan los hábitos y estrategias de estudio en el éxito o fracaso académico de los alumnos. Cuando el alumno conoce la existencia de éstas y las puede aplicar de forma correcta, tiene una diferencia en su experiencia de estudio y en el alcance que puede llegar a tener.

Los hábitos de estudio como cualquier otro hábito, se pueden corregir o adquirir, siempre y cuando el estudiante tenga conciencia de la necesidad y la importancia de ponerlos en práctica para su formación. Es conveniente entonces que el alumno tenga material didáctico que lo guíe en el proceso y que dicho material sea adecuado a sus necesidades.

A todo esto, también debemos sumar el hecho de que las nuevas generaciones de estudiantes se enfrentan a nuevas formas de conocer, aprender e interactuar con el mundo y su realidad. Una realidad rodeada principalmente por nuevas tecnologías y herramientas que pueden facilitar el aprendizaje y complementarlo, sin embargo, en esta oleada de nuevas y diferentes herramientas, es muy fácil que el estudiante se vea confundido y pueda llegar a perderse con facilidad.

La incursión de estas tecnologías puede favorecer el aprendizaje autónomo del alumno, siempre y cuando se le presente un material de calidad y que se ajuste a sus necesidades. Este tipo de aprendizaje permite al estudiante tener libertad de elegir que estrategias y formas de estudio le son más convenientes a su criterio y adoptarlas.

La educación en el aula y el aprendizaje autónomo no representan dos formas de aprendizaje contradictorias sino todo lo opuesto. El aprendizaje autónomo de acuerdo a la Universidad Abierta y a Distancia de México (UNAD) se refiere "al grado de intervención del estudiante en el establecimiento de sus objetivos, procedimientos, recursos, evaluación y momentos de aprendizaje, desde el rol activo que debe tener frente a las necesidades actuales de formación, en la cual el estudiante puede y debe aportar sus conocimientos y experiencias previas, a partir de los cuales se pretende revitalizar el aprendizaje y darle significancia".

De esta forma se involucra y se responsabiliza más el estudiante, no dejando de lado el aprendizaje en el aula y la retroalimentación de sus profesores, pero al mismo tiempo tomando conciencia de la importancia de contar con herramientas y estrategias de estudio que le den el soporte para lograr sus objetivos.

Los estudiantes deben conocer las diferentes estrategias de estudio que existen y sobre todo saberlas desarrollar y aplicar de forma correcta para que sus resultados sean exitosos y puedan notar el beneficio que existe al ponerlas en práctica.

Una vez que se adoptan las estrategias de estudio puede ser posible que el alumno mejore claramente su rendimiento escolar y consiga sus objetivos en un lapso de tiempo menor. Al adoptar las estrategias de estudio y convirtiéndolas en hábitos, le servirán al estudiante para todas las áreas en las que se va a desempeñar y pueda ejercerse como un profesional integral, cumpliendo con los objetivos de la Facultad de Ingeniería.

#### <span id="page-11-0"></span>**Definición del problema**

La Facultad de Ingeniería de la UNAM, cuenta a la fecha con alrededor de 14,389 alumnos de licenciatura y posgrado y ofrece 13 licenciaturas para sus estudiantes. Los planes de estudio están avalados por el Consejo de Acreditación de la Enseñanza de la Ingeniería (CAACFMI) y las licenciaturas avaladas por organismos como CACEI que a su vez cuenta con reconocimiento internacional de instituciones similares como el ABET y The Canadian Engineering Accreditation Board (CEAB).

De acuerdo a los resultados y evaluaciones publicados en el Plan de Desarrollo 2015- 2019 de la Facultad de Ingeniería, los cuales incluyen los diagnósticos y conclusiones de auditorías internas, la encuesta de opinión sobre los servicios de la UNAM, el Plan de Apoyo Integral para el desempeño Escolar de los Alumnos (PAIDEA), evaluaciones de la Auditoría Superior de la Federación, evaluaciones del Consejo de Acreditación de la Enseñanza de la Ingeniería (CACEI), señalan una serie de problemáticas que enfrentan alumnos de la Facultad de Ingeniería.

La Facultad presenta uno de los índices de deserción y reprobación más altos a nivel universidad y tiene porcentajes de eficiencia muy bajos para el término de estudios en comparación de los alumnos que ingresan y egresan.

El porcentaje de aprobación de los alumnos en los semestres disminuye conforme va pasando a los subsecuentes.

Las siguientes gráficas muestran en comparación los dos primeros semestres la disminución del porcentaje de aprobación:

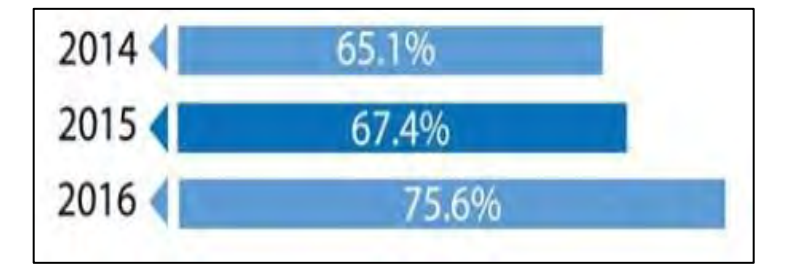

<span id="page-11-1"></span>Figura 1.- Aprobación en primer semestre

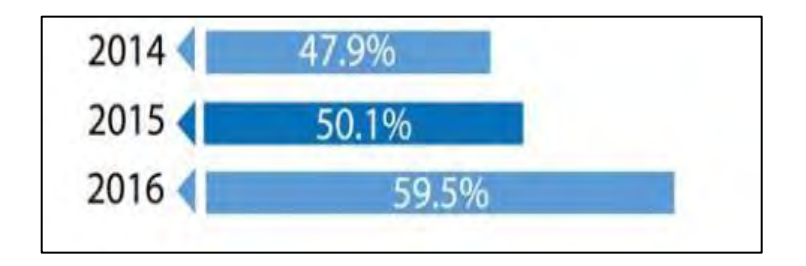

Figura 2.- Aprobación en segundo semestre

<span id="page-12-0"></span>Docentes señalan que uno de los principales problemas que se presentan en los estudiantes es la falta de hábitos y estrategias de estudio que les ayude a afrontar los retos que la Facultad supone, en especial en los primeros semestres de la carrera. Los alumnos no aplican de forma correcta o desconocen la existencia de estas estrategias, que son fundamentales para que se consigan los resultados esperados.

#### <span id="page-13-0"></span>**Hipótesis**

Con las nuevas tecnologías y diferentes herramientas que existen en la actualidad, es necesario que existan recursos de apoyo en estas nuevas plataformas para que los alumnos encuentren en estos sitios el material que les oriente a adoptar las estrategias de estudio.

Actualmente existen algunas páginas dentro de la universidad donde se aborda el tema de los hábitos y estrategias de estudio. La primera de ellas es a modo de tutorial para alumnos de nivel bachillerato, en específico del CCH y cuenta con 4 bloques donde sólo en el segundo bloque se dedica una parte a las estrategias de estudio.

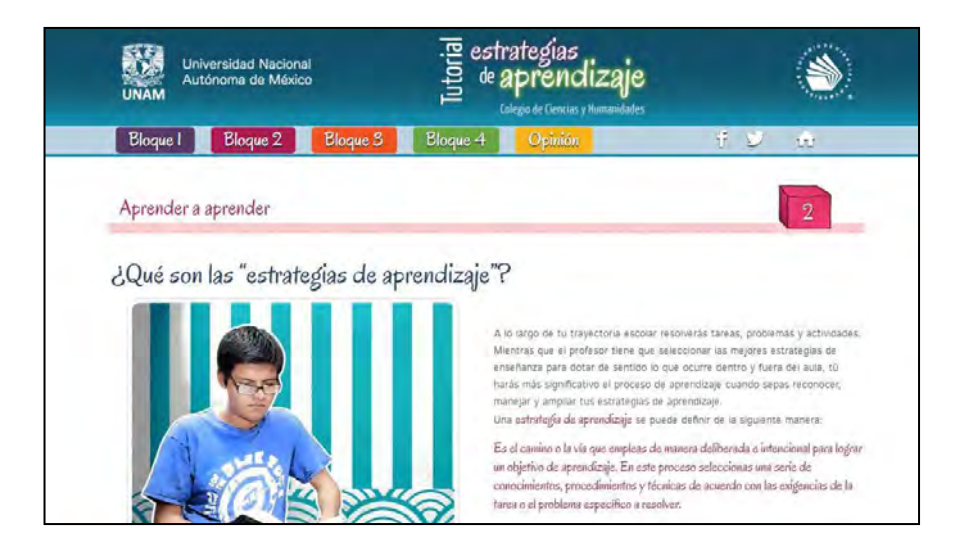

Figura 3.- Página "Tutorial estrategias de aprendizaje"

<span id="page-13-1"></span>El material de esta página tiene un enfoque solo de introducción a las estrategias de estudio ya que está dirigida a alumnos de bachillerato que recién han entrado al primer semestre. El material es muy didáctico y se presenta de una forma muy atractiva y organizada, pero a pesar de esto no cuenta con todas las estrategias que un alumno de nivel licenciatura debe aplicar en este punto de su vida escolar.

También existe material sobre las estrategias de estudio en la Red Universitaria de Aprendizaje (RUA), una página web de la UNAM dedicada a ofrecer recursos educativos asociados a los planes de estudios vigentes en general.

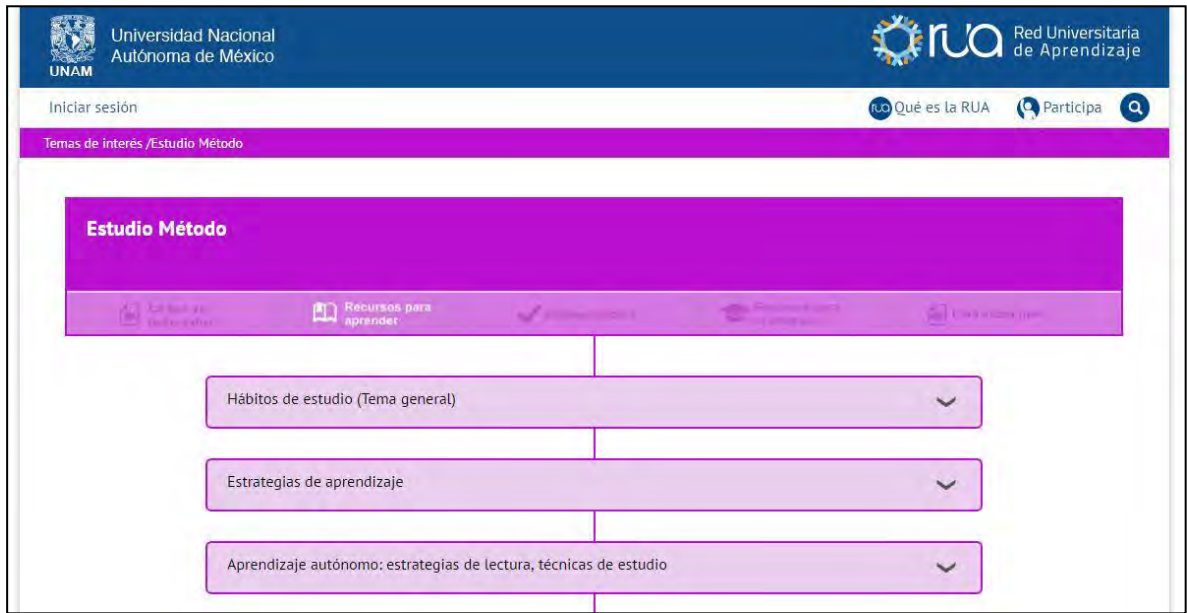

Figura 4.- Página de la RUA

<span id="page-14-0"></span>Esta página abarca diferentes estrategias de estudio que son muy útiles para los estudiantes, además de que contiene material didáctico que se puede descargar en formato PDF. El sitio web solo contiene un tipo de material didáctico y no está debidamente estructurado para que un alumno se concientice del objetivo de la estrategia y los puntos clave que debe llevar a cabo para obtener resultados.

Estos dos recursos tienen un enfoque muy general y se pueden consultar de manera totalmente autónoma sin la supervisión o seguimiento de alguna figura docente que pueda verificar el avance de los alumnos y registrar si hay mejora por parte de los alumnos que consultan dichos sitios.

En el caso de la Facultad de Ingeniería existe la figura de la tutoría, la cual es llevada a cabo por profesionales de Ingeniería y la docencia y tiene como objetivo llevar un proceso de acompañamiento con el estudiante para orientarlo y apoyarlo en su formación. De acuerdo a los datos del Plan de Desarrollo de la Facultad se observa un descenso en la asistencia grupal a las tutorías de un 8.6%.

Cabe destacar que los alumnos que asistieron con mayor frecuencia a las tutorías, un 50% logro acreditar sus 5 materias en el primer semestre contra el 26.4% de los alumnos que no recibieron dicha tutoría.

Podemos ver que dicha figura puede detonar un impacto positivo sobre la problemática antes señalada por lo que es recomendable proporcionarle una herramienta disponible y confiable que lo ayude en su tarea de orientación y que además le permita verificar el proceso de mejora de los alumnos.

Tal vez un tutor no consiga retener una asistencia del 100%, pero si puede apoyarse mediante una herramienta con material didáctico avalado por docentes de la UNAM para que el estudiante consulte y mediante su tutoría ayudar a que los alumnos adopten las diferentes estrategias de estudio que le serán de gran ayuda en su formación.

## **Capítulo**

### <span id="page-16-0"></span>**II Marco teórico**

#### <span id="page-17-0"></span>**Páginas web**

En la actualidad el término "Página Web" es muy común y prácticamente todo el mundo sabe a qué se refiere, pero para llegar a las páginas web tal y como las conocemos ahora, tuvieron que pasar muchos años y una serie de revoluciones tecnológicas que hicieron posible lo que hoy conocemos. Podemos hacer una distinción de cuatro generaciones de páginas web que se describen a continuación:

#### <span id="page-17-1"></span>**Primera generación**

Esta generación inicia con el mismo nacimiento de la World Wide Web (WWW) en el año de 1992 y por ende estas páginas contaban con muchas limitantes tecnológicas como las que se describen a continuación:

- No existía una navegación estructurada.
- Las páginas eran demasiado largas, sin ninguna organización ya que la información de las páginas se concentraba prácticamente en una sola vista.
- Eran páginas carentes de imágenes y colores ya que se proyectaban en monitores monocromáticos.
- Tenían principalmente contenido educativo o científico ya que eran muy pocas las empresas que contaban con una página web.
- Por ser páginas con solo texto plano y demasiado largo, estas contaban con demasiados hipervínculos dentro de la misma para facilitar la navegación.
- Era páginas estáticas.
- Se hacía uso de saltos de líneas como separadores del contenido.

Este tipo de páginas se asemejaban a un medio tradicional como un periódico, revista o incluso páginas de papel por la forma en que se hacían.

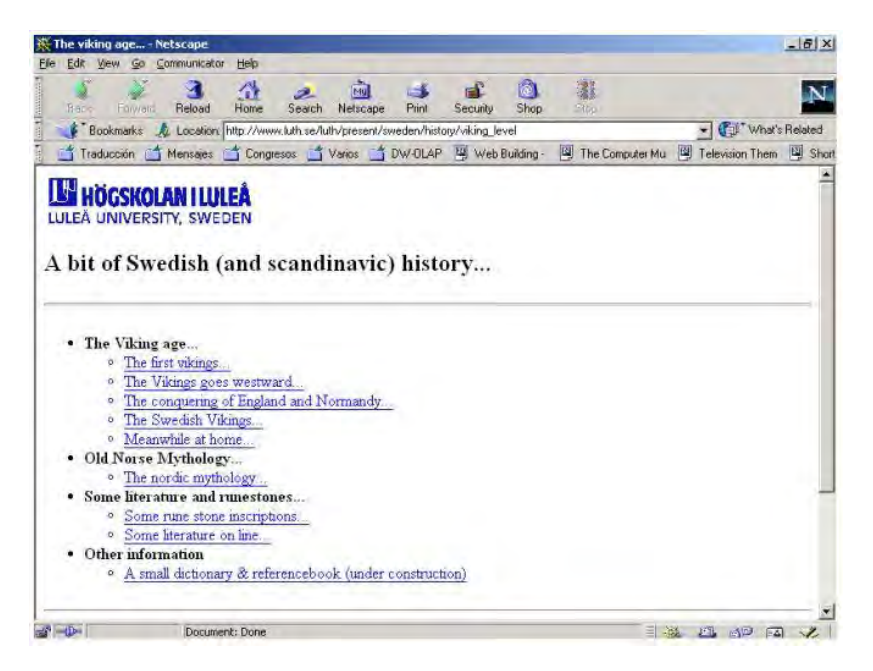

Figura 5.- Página Web de primera generación

#### <span id="page-18-1"></span><span id="page-18-0"></span>**Segunda generación**

Comienza a partir de 1995. Estas páginas web se distinguen por que comienzan a introducir elementos gráficos y sus principales características son:

- Uso de iconografía para sustituir algunas palabras.
- Empleo de imágenes a color, muchas animaciones, colores y fondos con imágenes.
- No se toma en cuenta el rendimiento por lo que con el uso excesivo de elementos multimedia hacia que las páginas fueran demasiado lentas.
- Empleo de tablas invisibles para estructurar un poco mejor la información.
- Aunque ya se empieza a estructurar el contenido no existe aún una planificación de navegación.
- Con el uso de elementos multimedia aparecen tecnologías propietarias como plugins para poder visualizarlos.
- En su mayoría eran páginas estáticas.

El tipo de páginas de esta generación se enfocó más en el uso de las nuevas tecnologías que iban apareciendo hasta ese momento y no en el rendimiento para el usuario final, los cuales recibían productos sobrecargados de elementos multimedia sin ninguna estructura y con tiempo de carga muy largos.

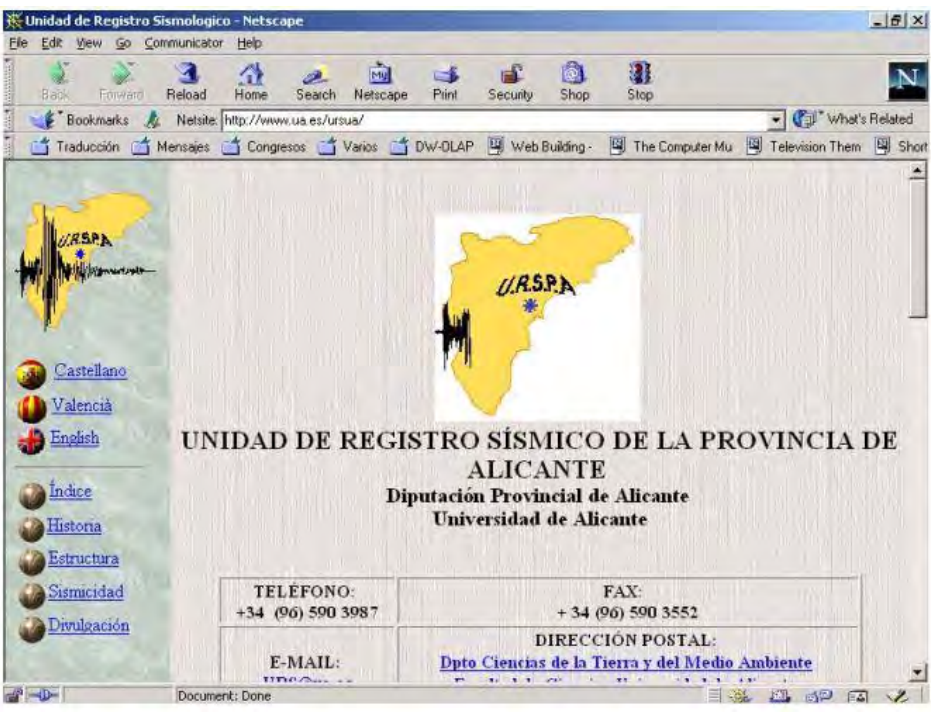

Figura 6.- Página Web de segunda generación

#### <span id="page-19-1"></span><span id="page-19-0"></span>**Tercera generación**

Comienza a mediados de 1996. Estas ya tienen características más parecidas a las actuales como:

- El tiempo de carga es menor ya que se centra el diseño del contenido de la página y no en la presentación.
- Se hacen pruebas de rendimiento y de conexión a diferentes velocidades para garantizar una página óptima.
- Se acotan las páginas para que se visualicen en una sola pantalla.
- Se toma en cuenta el fin de la página para su diseño, es decir, si será una página educativa, de comercio, informativa etc.
- Hay una optimización del código HTML.
- Se vuelve importante una identidad corporativa para las empresas por lo que el uso de tipografía, imágenes, colores, logos, etc. se vuelve esencial para el diseño de las páginas web.
- Se adoptan los conceptos de usabilidad y accesibilidad.

En esta generación cobra fuerza la planificación, diseño y estructurado de las páginas web. Hay un auge en las herramientas enfocadas a la web y se consolidan el uso de páginas web dinámicas.

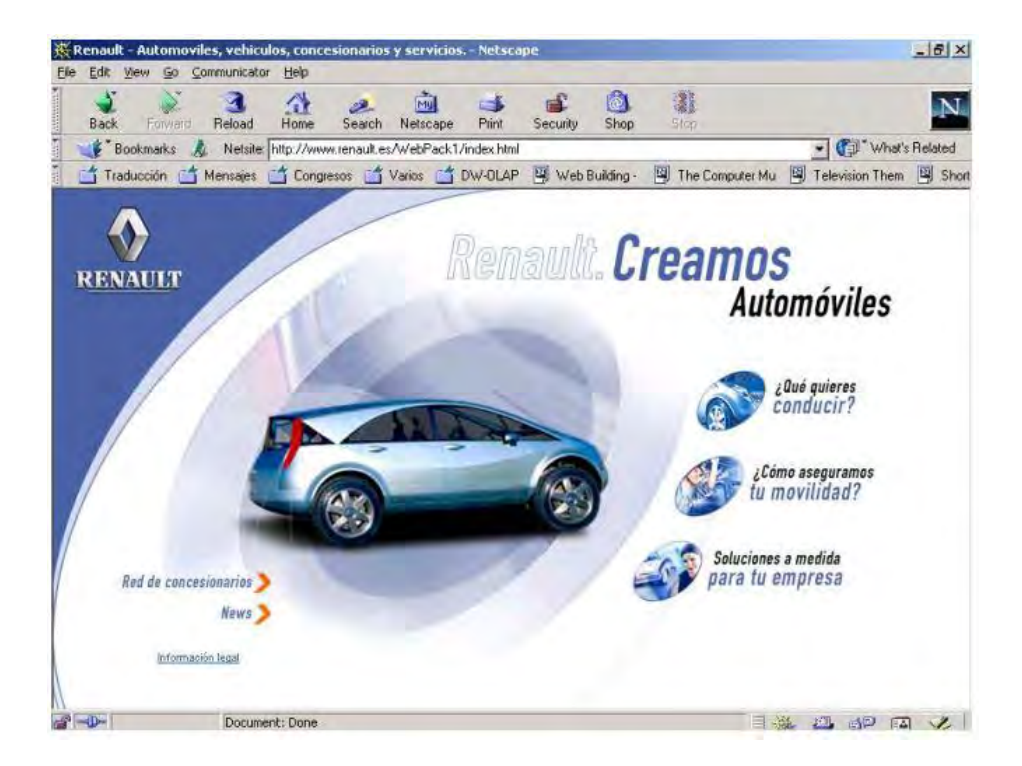

Figura 7.- Página Web de tercera generación

#### <span id="page-20-1"></span><span id="page-20-0"></span>**Cuarta generación**

Esta generación comienza a partir de 1999 y sus principales características son:

- Uso de todo el espacio de pantalla para presentar la información.
- HTML se actualiza y nacen nuevas tecnologías como CSS para los estilos de página.
- Se afianzan roles como informático, experto de contenidos, diseñador gráfico, etc. para el desarrollo de páginas web.
- El objetivo de las páginas web se centra ahora en crear una experiencia e interacción de la página web con el usuario.
- Con el avance tecnológico ahora un ancho de banda mayor permite incrustar videos, imágenes de alta resolución, streaming e inclusive en tiempo real.

Se consolida principalmente el uso de páginas web dinámicas y el uso de base de datos para almacenar la información que estas recogen.

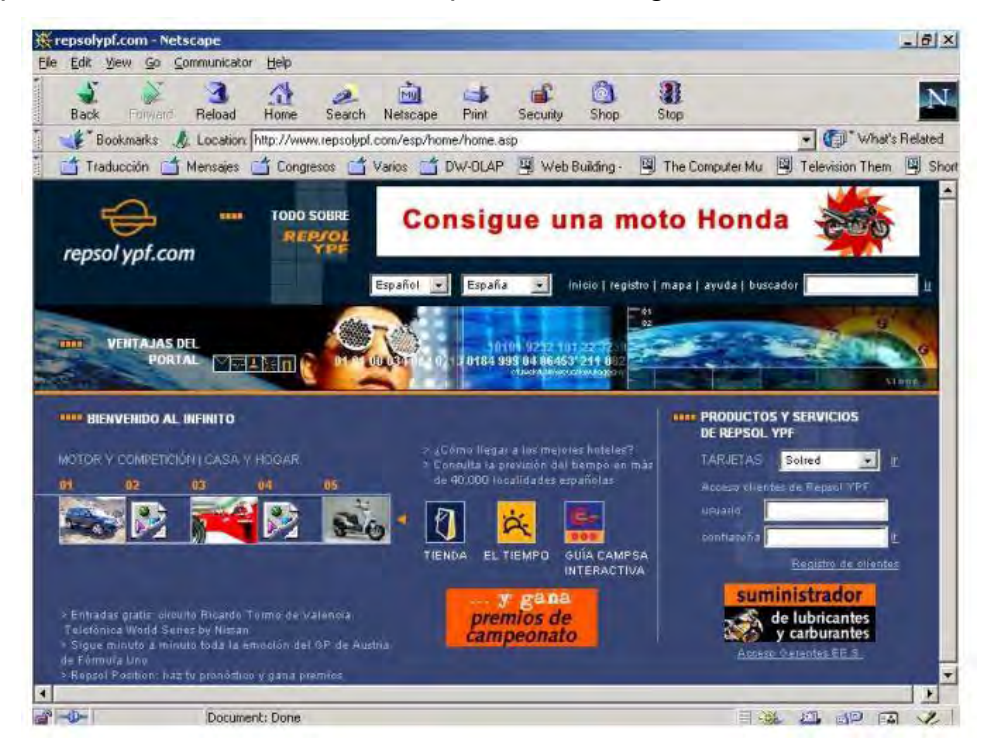

Figura 8.- Página Web de cuarta generación

<span id="page-21-0"></span>Hay autores que mencionan una quinta generación, y es que con el auge de teléfonos y dispositivos móviles e inteligentes, ahora las páginas web pueden ser consultadas por este tipo de tecnología, lo que ha llevado a tener en cuenta en el diseño, elementos de tipo responsivo para que no importando desde que dispositivo se consulte, la página sea capaz de adaptarse y visualizarse de forma correcta.

 La tendencia actual es incorporar la Inteligencia Artificial (IA), aprender de patrones de navegación y búsquedas con el objetivo de darle una experiencia de navegación y búsqueda personalizada a los usuarios. Con el avance tecnológico y aumento del ancho de banda hoy las páginas pueden usar elementos gráficos, multimedia, etc. sin afectar el rendimiento de la página y entregándole al usuario una página de mucha calidad y ligera.

<span id="page-22-0"></span>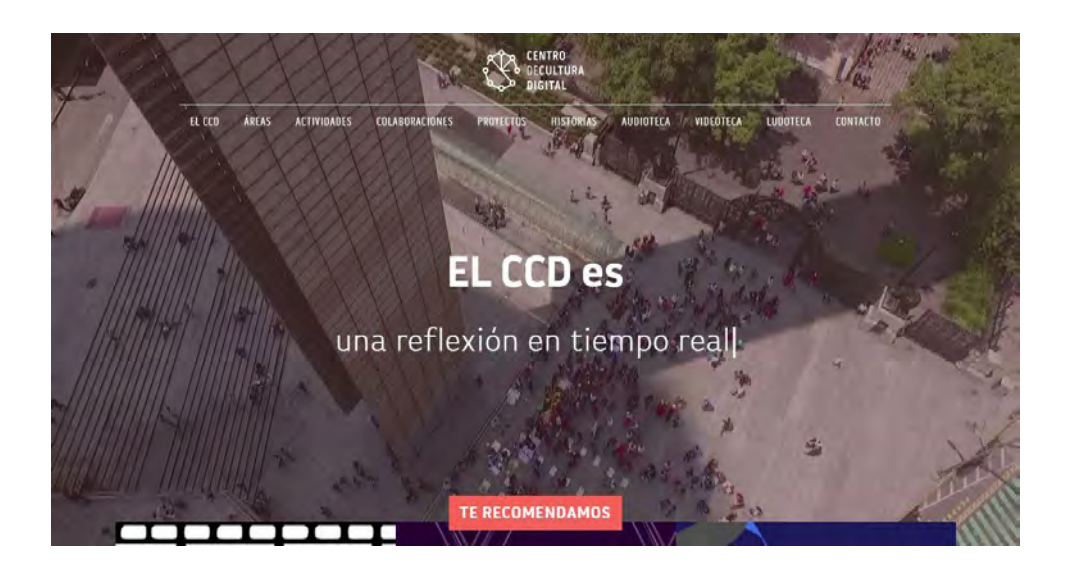

Figura 9.- Página Web de quinta generación

## <span id="page-23-0"></span>**Capítulo III Metodologías de desarrollo de Software**

Cuando se va a realizar algún proyecto de desarrollo de software es necesario contar con una metodología que nos ayude en el proceso de desarrollo. Realizar esto conlleva una serie de actividades, procesos, actores, herramientas, técnicas, pruebas, documentación, etc. que deben realizarse de forma correcta para garantizar el éxito del proyecto.

Un método puede definirse como el conjunto de herramientas y/o técnicas a ser aplicadas a un determinado proceso las cuales si se aplican de forma correcta nos pueden ayudar a conseguir nuestros objetivos.

De esta manera los objetivos de las metodologías de desarrollo de software son:

- Definir actividades a llevarse a cabo en un proyecto.
- Unificar criterios en la organización para el desarrollo.
- Proporcionar puntos de control y revisión.
- Asegurar la uniformidad y calidad tanto del desarrollo como del sistema.
- Satisfacer las necesidades de los usuarios del sistema.
- Conseguir un mayor nivel de rendimiento y eficiencia del personal asignado al desarrollo.
- Ajustarse a los plazos y costos previstos en la planificación.
- Generar de forma adecuada la documentación asociada a los sistemas.
- Facilitar el mantenimiento posterior de los sistemas.

En la actualidad existen diferentes metodologías de desarrollo de software y cada una de estas metodologías tiene un enfoque diferente que debe conocerse para saber cuál es la que conviene aplicar a un determinado proyecto, tomando en cuenta requerimientos, herramientas, recursos y otros factores.

Estas metodologías de desarrollo se pueden dividir principalmente en metodologías de desarrollo tradicionales y metodologías de desarrollo ágiles, las cuales se describen a continuación.

#### <span id="page-24-0"></span>**Metodologías de desarrollo tradicionales**

Fueron las primeras metodologías que se desarrollaron y que estaban muy enfocadas al proceso de llevar la gestión y dirección de los proyectos para alcanzar el éxito.

Tomaron como fundamento otras metodologías existentes de otras áreas para aplicarlas al desarrollo de proyectos de software y de esta forma contribuir a la mejora. De este tipo de metodologías sobresalen metodologías como Rational Unified Process (RUP) y Microsoft Solution Framework (MSF), las cuales tienen como característica principal la atención muy específica que ponen en el proceso de documentación de un proyecto de software y preocupación por cumplir el objetivo del plan de proyecto el cual siempre está bien definido y bien delimitado desde el inicio del proyecto.

Estas metodologías también se caracterizan por el alto coste que representa el implementar cambios, así como la característica de que no pueden ofrecer una solución confiable para entornos que cambian constantemente o son demasiado volátiles.

Están enfocadas a la parte de la documentación, la planificación y los procesos para llevar a cabo el desarrollo del proyecto.

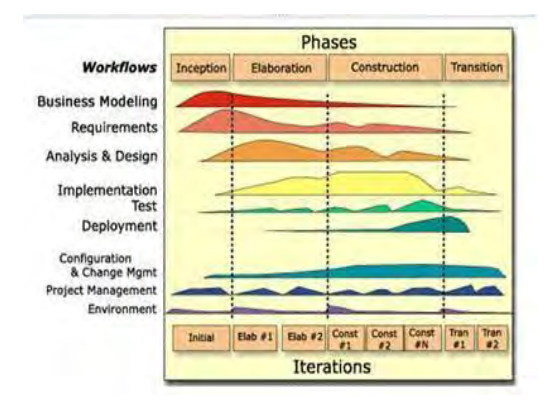

Figura 10 .- Metodología RUP

<span id="page-25-0"></span>Las metodologías tradicionales presentan una serie de desventajas como:

- Se vuelve compleja hacer la evaluación de riesgos.
- Se le pide al cliente un conocimiento técnico avanzado para detallar los requerimientos.
- El cliente solo ve el producto final hasta que este está terminado.
- Hacer modificaciones al proyecto una vez iniciado, puede cambiar toda la estrategia de desarrollo.
- Son poco flexibles y tolerantes a fallas.
- Mucho del tiempo se invierte en procesos como la documentación.

#### <span id="page-26-0"></span>**Metodologías de desarrollo ágiles**

Están nacen como solución a las desventajas que presentaban las metodologías tradicionales. Las metodologías agiles se centran en realizar una planificación más adaptativa a cada proyecto de software y resolver de forma ágil los inconvenientes que van surgiendo durante el desarrollo.

De igual forma estas metodologías ponen especial interés en las interacciones entre los desarrolladores y el cliente, pero su objetivo es la entrega de proyectos funcionales en un lapso de tiempo menor con una documentación menos exhaustiva.

Todas estas tienen como característica común su capacidad de respuesta a los cambios que surgen durante el proyecto, poner especial interés en ir desarrollando entregables que el cliente pueda ir revisando y haciendo modificaciones si las considera necesarias para que al final el producto sea a la medida de lo que solicitó. Esto da mayor flexibilidad y competitividad a este tipo de metodologías de desarrollo de software.

Ejemplo de metodologías agiles están Extreme Programming (XP), Scrum, AUP, Lean, Kanban, etc.

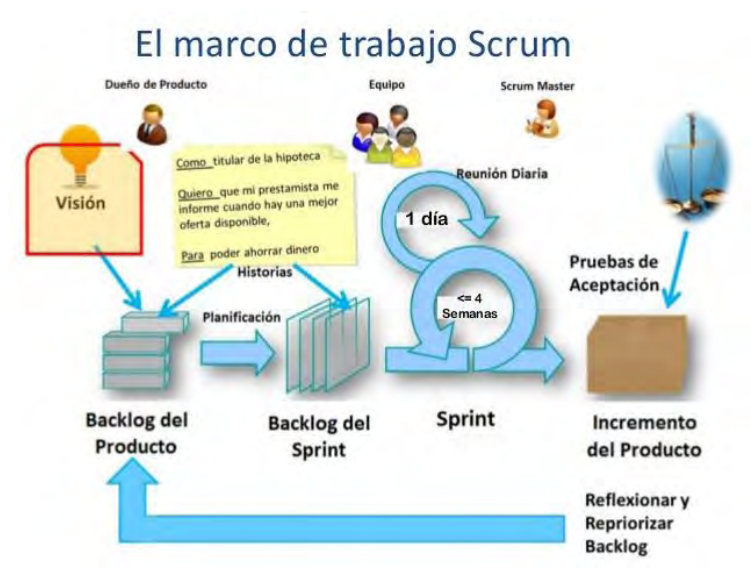

Figura 11.- Marco de trabajo SCRUM

<span id="page-27-0"></span>Sin embargo las características de estas metodologías también hacen que presenten algunas desventajas como:

- A veces delimitar el alcance del proyecto con el cliente puede estar no tan claro.
- Se corre el riesgo de estar entregando prototipos sin llegar a nada concluso.
- Que los equipos maduren y trabajen de acuerdo a estas metodologías a veces requiere mucho tiempo y experiencia.
- Puede darse el caso de que no exista documentación suficiente.

# <span id="page-28-0"></span>**Capítulo IV Desarrollo**

#### <span id="page-29-0"></span>**Requerimientos**

Atendiendo la problemática señalada y siguiendo una de las líneas de acción del Plan de Desarrollo 2015-2019 de la Facultad de Ingeniería que establece poner en marcha estrategias para disminuir el rezago o abandono escolar de los estudiantes, se realizará una página web enfocada a mitigar la problemática planteada.

Deberá ser una página web con un diseño sencillo, que sea de fácil acceso y que se encuentre disponible en todo momento para que tanto el alumno como el tutor accedan a ella sin necesidad de usuario o contraseña.

#### <span id="page-29-1"></span>**Restricciones**

La página web debe contener material didáctico relacionado con hábitos y estrategias de estudio, las cuales deberán ser las que se han elegido a partir de una búsqueda e investigación por el Laboratorio de Multimedia e Internet ya que son estrategias de estudio que recomiendan académicos y expertos de la UNAM.

#### <span id="page-29-2"></span>**Actores**

Se refiere a personas y/o entidades que interactúan con la página y están asociadas a un rol dentro de ésta. Estos pueden ser internos o externos, para nuestro caso solo existen dos actores: administrador y usuario, los cuales se describen a continuación:

**Administrador. -** Será la persona encargada de organizar y publicar los materiales didácticos que se generen. Además tiene las habilidades para el mantenimiento de la página y de poder realizar cualquier cambio técnico que la página requiera.

**Usuario.-** Son los estudiantes y tutores que hagan consulta de la página y de su material didáctico. Este tipo de actor también incluye personas ajenas a la Facultad que visiten la página web ya que es de carácter pública.

A continuación, se describen las funciones de los actores antes mencionados:

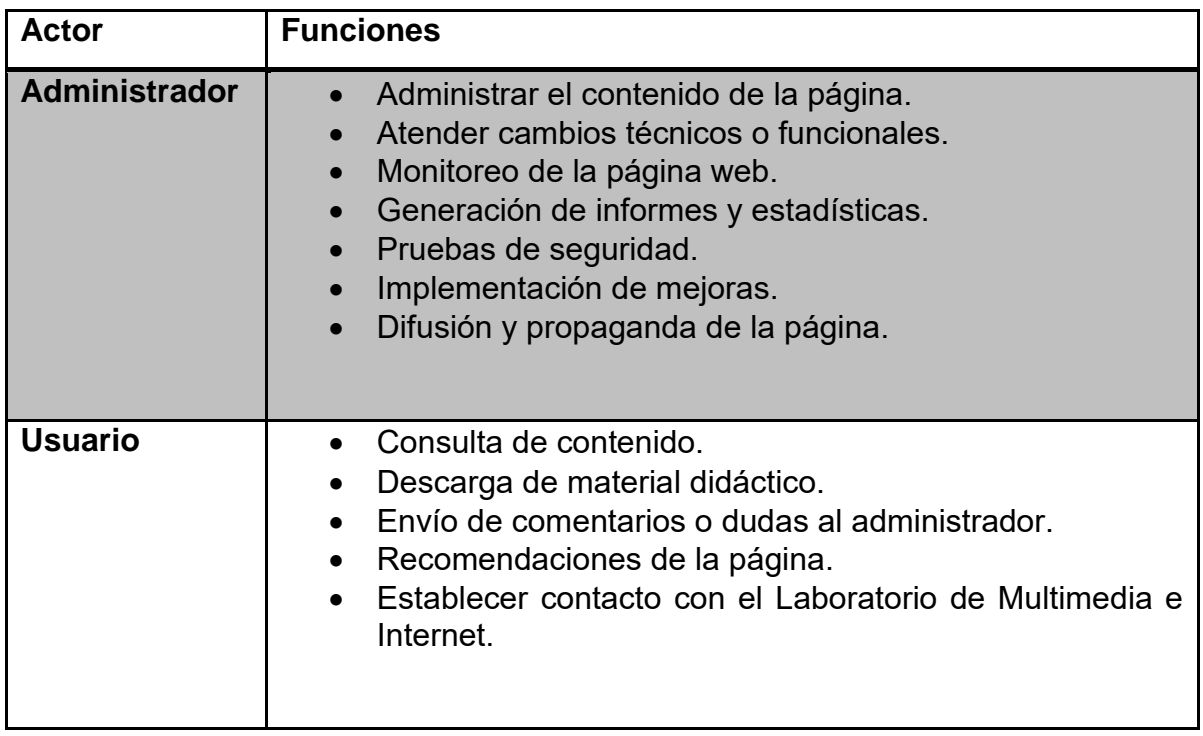

<span id="page-30-0"></span>Tabla 1.- Descripción de actores

#### <span id="page-31-0"></span>**Estrategias de estudio**

A continuación se presentan las estrategias de estudio que se escogieron incluyendo su objetivo, organizadas por el tipo de material didáctico en que se presentaran en la página web:

#### <span id="page-31-1"></span>**Estrategias de estudio (Presentaciones)**

#### **Actitud durante el aprendizaje**

El alumno adoptará una actitud positiva hacia las materias en las cuales no cuenta con la motivación necesaria para su estudio.

#### **Factores ambientales**

El alumno organizará y adecuará su lugar de estudio para lograr un buen aprendizaje.

#### **Organización para el estudio**

El alumno aprenderá a administrar los materiales, recursos y tiempo para mejorar su aprendizaje.

#### **Método para la comprensión de un contenido**

El alumno se cuestionará sobre los conocimientos adquiridos en sus asignaturas mediante lecturas realizadas en clase.

#### **Comprensión de lectura**

El alumno detectará sus fortalezas y debilidades en su proceso de lectura logrando así mejorar sus habilidades para comprender información esencial

#### **Estrategia resumen**

El alumno adoptará buenas estrategias de estudio para una mejor comprensión de las ideas principales de los textos que lee.

#### **Estrategia esquema**

El alumno conocerá algunas técnicas gráficas que puede utilizar como herramientas de apoyo en la elaboración de sus trabajos académicos

#### **Estrategia mapa conceptual**

El alumno conocerá los pasos para elaborar cuadros sinópticos y mapas conceptuales.

#### **Memoria**

Que el alumno conozca las diferentes formas de favorecer su memoria y aplicarlo en su aprendizaje.

#### **Atención y concentración**

El alumno será orientado con algunas técnicas enfocadas al mejoramiento de su capacidad de concentración durante el estudio.

#### **Método general de estudio**

El alumno analizará cada uno de los temas estudiados, planteándose preguntas y explicándose a sí mismo lo que ha leído logrando así una mejor comprensión

#### **Autorregulación**

El alumno será capaz de supervisar su conducta y acciones relacionadas a su aprendizaje.

#### **Seguimiento de instrucciones**

El alumno determinará por medio de una serie de pasos si el aprendizaje durante sus cursos han sido los adecuados.

#### **Aprendizaje cooperativo**

El alumno adoptará una actitud cooperativa en sus trabajos de equipo.

#### **¿Por qué no aprendo?**

El estudiante o profesor identificarán las razones principales del por qué no se tiene un aprendizaje significativo.

#### **Estrategias de aprendizaje**

Dar a conocer las principales estrategias de estudio de forma general, para que el alumno pueda adoptarlas en sus hábitos de estudio.

#### **¿Qué es el aprendizaje autónomo?**

Mencionar los principales elementos que el estudiante debe considerar en su proceso de aprendizaje autónomo. El alumno debe ser orientado para obtener mayor visión, mejores hábitos de estudio y organización que le permitan fortalecer su capacidad de aprendizaje.

#### **¿Estoy en problemas?**

El estudiante detectará situaciones en las que la comprensión de los temas vistos en clase, sean deficientes, evitando así la desmotivación, el estrés, y en el peor de los casos deserción en la asignatura.

#### **Diagnóstico de mi situación académica**

El alumno contestará una serie de preguntas, las cuales le permitirán realizar introspección acerca de su situación académica, logrando así un mejor entendimiento de la misma.

#### <span id="page-33-0"></span>**Estrategias de estudio (Vídeos)**

#### **¿Por qué no aprendo?**

Que el estudiante detecte situaciones en las que la comprensión de los temas vistos en clase sea deficiente, evitando así la desmotivación, el estrés y en el peor de los casos, deserción en la asignatura.

#### **¿Qué es el aprendizaje autónomo?**

Mencionar los principales elementos que el estudiante debe considerar en el proceso del aprendizaje autónomo, siendo orientado, teniendo una mayor visión y mejores hábitos de estudio y organización que le permiten fortalecer su capacidad de aprendizaje.

#### **Estrategia mapa conceptual**

Que el alumno conozca los pasos para elaborar cuadros sinópticos y mapas conceptuales.

#### **Estrategia resumen**

Que el alumno aprenda a entender, comprender y resumir los textos que lee.

#### **Método para la comprensión del contenido**

Que el alumno se cuestione sobre los conocimientos adquiridos en lecturas realizadas de los temas de sus asignaturas.

#### **Factores ambientales**

Crear un ambiente de trabajo adecuado para el alumno con la finalidad de que logre un aprendizaje significativo.

#### **Atención y concentración**

Orientar al estudiante con algunas técnicas enfocadas al mejoramiento de su capacidad de concentración durante el estudio.

#### **Seguimiento de instrucciones**

Que el alumno determine por medio de una serie de pasos si el aprendizaje durante sus cursos han sido los adecuados.

#### **Memoria**

Que el alumno conozca las diferentes formas de favorecer su memoria y aplicarlo en su aprendizaje.

#### **Estrategias de aprendizaje**

Este video muestra de forma general algunas de las estrategias de estudio que pueden ayudar al alumno a mejorar su rendimiento académico.

#### **Actitud durante el aprendizaje**

Que el alumno adopte una actitud positiva hacia las materias en las cuales no cuenta con la motivación necesaria para su estudio.

#### **Organización para el estudio**

Que el alumno aprenda a usar los materiales y recursos disponibles para su aprendizaje, así como una mejor administración de su tiempo.

#### **Comprensión de lectura**

Que el alumno detecte fortalezas y debilidades en su proceso de lectura logrando así mejorar sus habilidades para captar información esencial.

#### **Estrategia esquema**

Dar a conocer al alumno algunas técnicas gráficas que puede utilizar como herramientas de apoyo en la elaboración de sus trabajos académicos.

#### **Método general de estudio**

Que el alumno analice cada uno de los temas estudiados planteándose preguntas y explicándose a sí mismo lo que ha leído logrando así una mejor comprensión.

#### **Aprendizaje cooperativo**

Que el alumno adopte una actitud cooperativa en sus trabajos de equipo.

#### **Autorregulación**

Que el alumno sea capaz de supervisar su conducta y acciones relacionadas con su aprendizaje.

#### <span id="page-34-0"></span>**Estrategias de estudio (Trípticos)**

En el caso de los trípticos, se le presenta al alumno una serie de recomendaciones para que obtenga mejores resultados a la hora de estudiar.

- Actividades y conductas ante el estudio
- ¿Cómo preparar un examen?
- ¿Cómo preparar un examen? 2
- Distractores
- Distractores 2
- Distractores auditivos
- Distribución del tiempo
- Distribución del tiempo 2
- Motivación
- Motivación 2
- Optimización de la lectura
- Toma de apuntes
- Toma de apuntes 2

Tomar notas en clase

#### <span id="page-35-0"></span>**Análisis**

#### <span id="page-35-1"></span>**Metodología**

Se optó por seguir una metodología clásica, con el modelo de cascada original que se desarrolló entre las décadas de los años 60 y 70 y se define como una secuencia de actividades, donde la estrategia principal es seguir el progreso del desarrollo de software hacia puntos de revisión bien definidos (en inglés, milestones o checkpoints) mediante entregas programadas con fechas precisas (en inglés, schedule). El modelo original planteaba que cada actividad debía completarse antes de poder continuar con la siguiente actividad.

 Sin embargo, en una revisión posterior se extendió el modelo, permitiendo regresar a actividades anteriores. Algunas de las creencias del modelo de cascada son que las metas se logran mejor cuando se tienen puntos de revisión bien preestablecidos y documentados (dividiendo el desarrollo del software en actividades secuenciales bien definidas), cada detalle de los requisitos se conoce de antemano antes de desarrollar el software (dichos detalles son estables durante el desarrollo) y las pruebas y evaluaciones se realizan de manera eficiente al final del desarrollo.

#### <span id="page-36-0"></span>**Software**

A continuación, se describen las características y ventajas del software a utilizar para la generación del material didáctico:

#### <span id="page-36-1"></span>**Blender**

Para el desarrollo de los videos se decidió realizarlos con el programa de edición Blender. Se determinó usar este software por las siguientes características:

- Programa multiplataforma
- Útil para realizar, animaciones videos, modelado, gráficos tridimensionales, etc.
- Software libre
- Licencia GPL
- Tamaño relativamente pequeño en comparación con otro software para editar videos.
- Edición de audio sincronizado con video.

#### <span id="page-36-2"></span>**Power Point**

En el caso de las presentaciones se determinó usar Power Point, el cual viene integrado dentro de la paquetería de Microsoft Office y se optó por este software ya que nos ofrece las siguientes características:

- Se pueden combinar imágenes, textos, gráficas y elementos que ayudan a visualizar de mejor manera la información.
- Uso intuitivo.
- Capacidad de personalización alta.
- Capacidad de exportar las presentaciones en múltiples formatos.
- Soporte de gran cantidad de archivos para realizar las presentaciones.

#### <span id="page-36-3"></span>**Bootstrap**

Es un framework de código abierto desarrollado por Mark Otto y Jacbod Thornton de Twitter, el cual tiene como objetivo proporcionar un conjunto de herramientas para el diseño de páginas web. Contiene plantillas, botones, iconos, menús, formularios, botones, tipografía, etc. lo cual está basado en HTML y CSS.

Es una tecnología compatible con casi todas las versiones de los navegadores actuales, además de incorporar elementos y características que hacen que las páginas desarrolladas bajo este framework sean de diseño responsivo, es decir, que se ajusten sin problemas a los diferentes tipos de dispositivos móviles como celulares, tabletas, laptops, computadoras de escritorio, televisiones inteligentes, etc.

Bootstrap se ha popularizado rápidamente, además de que es de código abierto, lo que le da una ventaja más y sea fácil de implementar.

#### <span id="page-37-0"></span>**HTML 5**

Es un lenguaje de etiquetas, usado para estructurar y presentar el contenido de un sitio web, siendo de los aspectos fundamentales para el funcionamiento de los mismos**.** Define una estructura básica y un código (denominado código HTML) para la definición de contenido de una página web, como texto, imágenes, videos, juegos, entre otros.

Basa su filosofía de desarrollo en la diferenciación. Para añadir un elemento externo a la página (imagen, vídeo, *script*, entre otros.), éste no se incrusta directamente en el código de la página, sino que se hace una referencia a la ubicación de dicho elemento mediante texto. De este modo, la página web contiene solamente texto mientras que recae en el navegador web (interpretador del código) la tarea de unir todos los elementos y visualizar la página final.

Ésta es de hecho la quinta revisión del estándar que fue creado en 1990 el cual ofrece nuevas funcionalidades con la ventaja de que se usan menos recursos. Reduce considerablemente la dependencia de los plug-ins que en algunos casos debían ser instalados para poder visualizar correctamente el contenido.

#### <span id="page-38-0"></span>**Diseño**

De acuerdo a los requerimientos para la página web a continuación se presentan los prototipos de las pantallas a desarrollar:

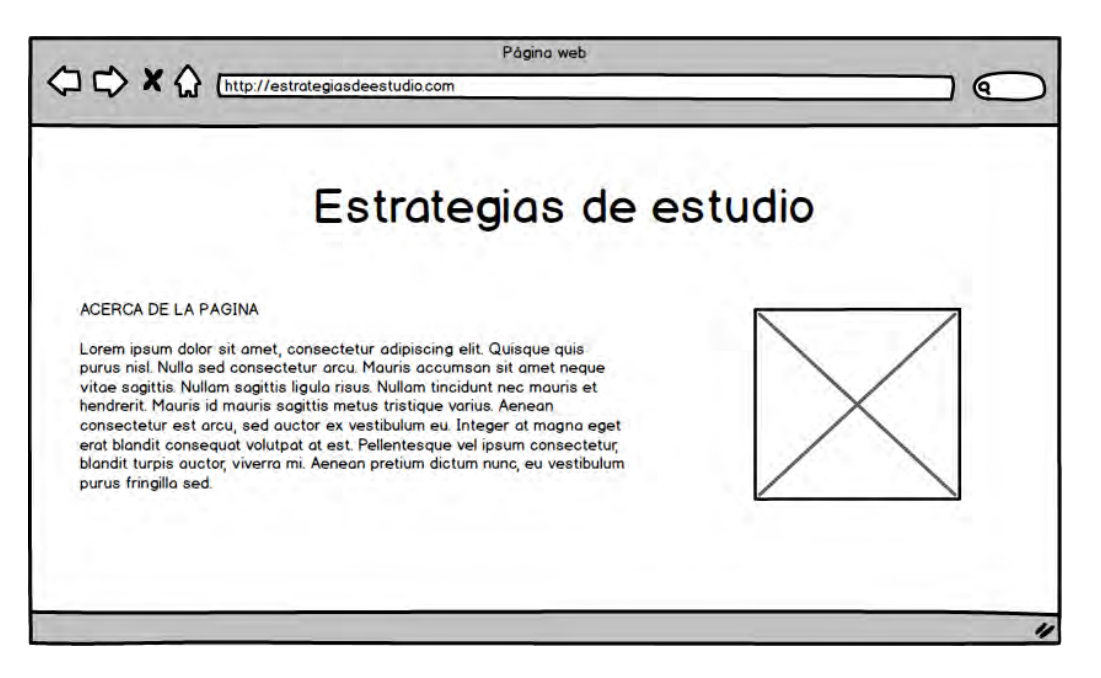

Figura 12.- Requerimiento para la página principal

<span id="page-38-1"></span>El material será sobre las estrategias de estudio seleccionadas y estará organizado de acuerdo al formato en el que está hecho el material didáctico que puede ser presentación, video o tríptico.

Las presentaciones deberán estar en un formato que el alumno pueda descargar si así lo desea. Cada una de ellas deberá tener: nombre de la estrategia de estudio, objetivo, beneficios y modo de emplear dicha estrategia.

Los videos deberán estar en la página para su reproducción y de igual forma que las presentaciones, éstos deberán presentar al alumno los objetivos que la estrategia persigue y deberán ser muy claros e ilustrativos sobre lo que se está abordando.

Para el caso de los trípticos, deberán estar en un formato que el alumno pueda descargar si así lo desea y serán la síntesis de los puntos clave y los pasos a seguir de cada una de las estrategias de estudio.

Se deberán incluir los datos de contacto del Laboratorio de Multimedia e Internet y su ubicación para que se pueda contactar al administrador de la página por si existen comentarios sobre los usuarios que visitan la página.

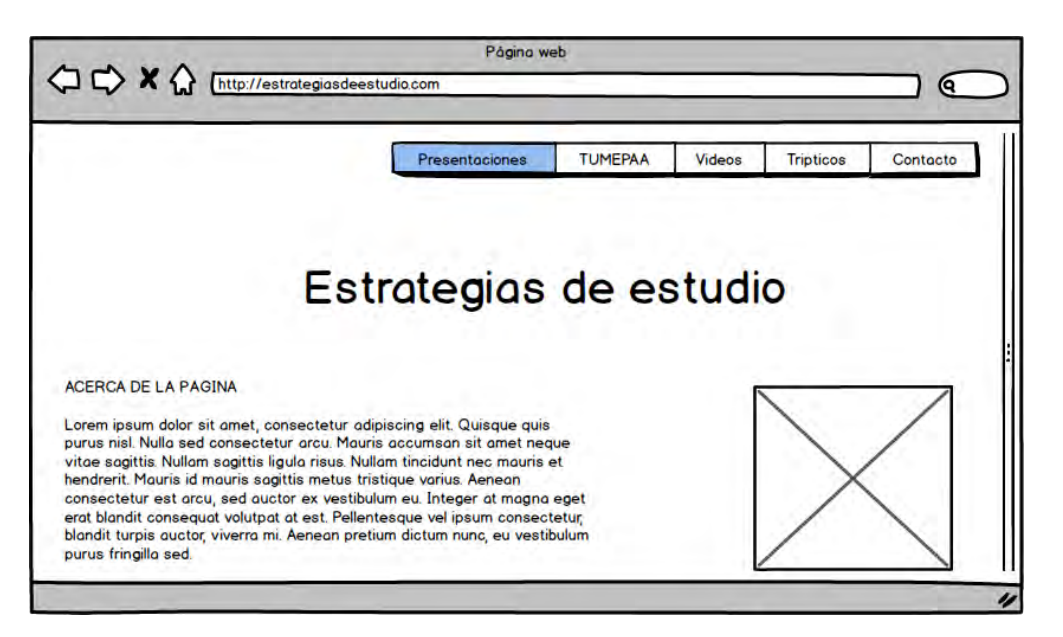

Figura 13.- Requerimiento de las secciones de la página

<span id="page-39-0"></span>La página web deberá ser desarrollada siguiendo las últimas tendencias del desarrollo web considerando tener un estilo simple, atractivo y apto para dispositivos móviles.

<span id="page-39-1"></span>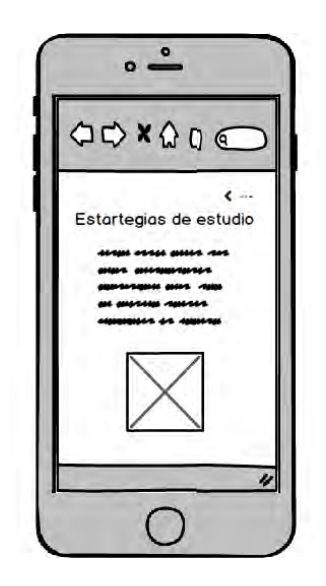

Figura 14.- Requerimiento para dispositivos móviles

#### <span id="page-40-0"></span>**Documentos**

#### <span id="page-40-1"></span>**Escaletas de videos**

Para el desarrollo de los vídeos se seguirá la metodología Spagyria, la cual fue desarrollada por el Laboratorio de Multimedia e Internet y que consta de 3 fases principales: Preproducción, Producción y Postproducción.

Es una metodología que se adapta específicamente a las necesidades del laboratorio y a los recursos técnicos con los que cuenta.

#### <span id="page-40-2"></span>**Preproducción**

Es la fase inicial donde se hace una planeación de lo que será el video final. Se establecen las metas y objetivos que tendrá así como los elementos que deberá incluir el video al final.

Para esta fase de desarrollo un documento (escaleta) donde se documenta la planeación y tiene elementos como: tiempos, comentarios, guiones de locución, descripción del video y otros elementos que ayudaran cuando se esté haciendo la grabación del video. Es la base principal para no perder de vista lo planeado y realizar el video de acuerdo a la idea original.

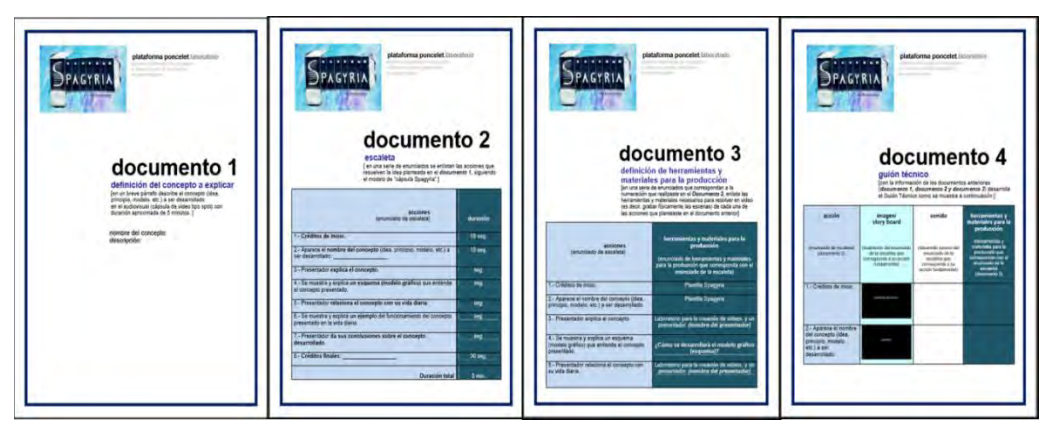

<span id="page-40-3"></span>Figura 15.- Documentos etapa preproducción

#### <span id="page-41-0"></span>**Producción**

Es la etapa donde se graba propiamente los elementos que conformaran el video y guiones de voz que este contendrá. Se determinan elementos multimedia que ayudaran a cumplir con el objetivo del video y se señalan en la documentación para generar el plan de grabación.

En este documento se especifican horarios, acciones, duración de las pantallas, sonidos, y herramientas o materiales de producción.

<span id="page-41-1"></span>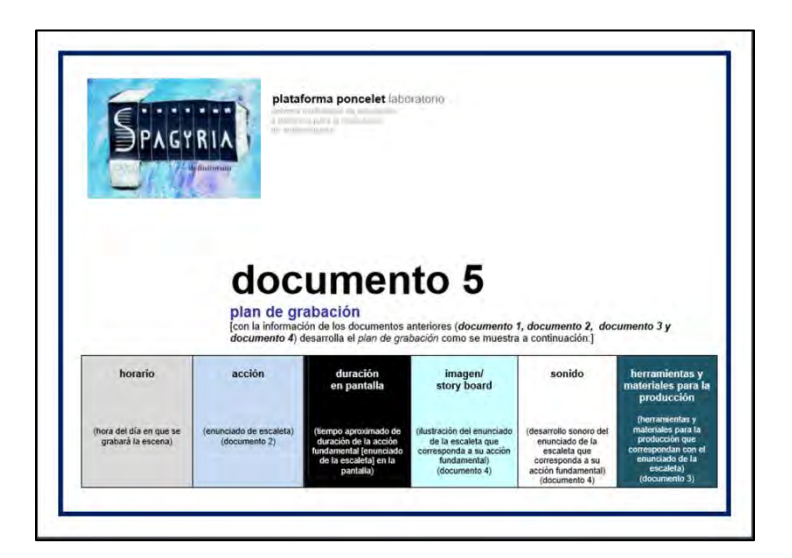

Figura 16.- Documento etapa producción

#### <span id="page-42-0"></span>**Postproducción**

Es la etapa final de la generación de un video y en ésta se termina la edición de éste con los elementos acordados en el documento de producción. Se añaden elementos como gráficos, esquemas, diagramas, fotografías, etc. que ayuden al explicar mejor el contenido del video.

Se estandarizan los elementos que contiene como iconografía, tipografía, títulos, créditos, colores, efectos, etc.

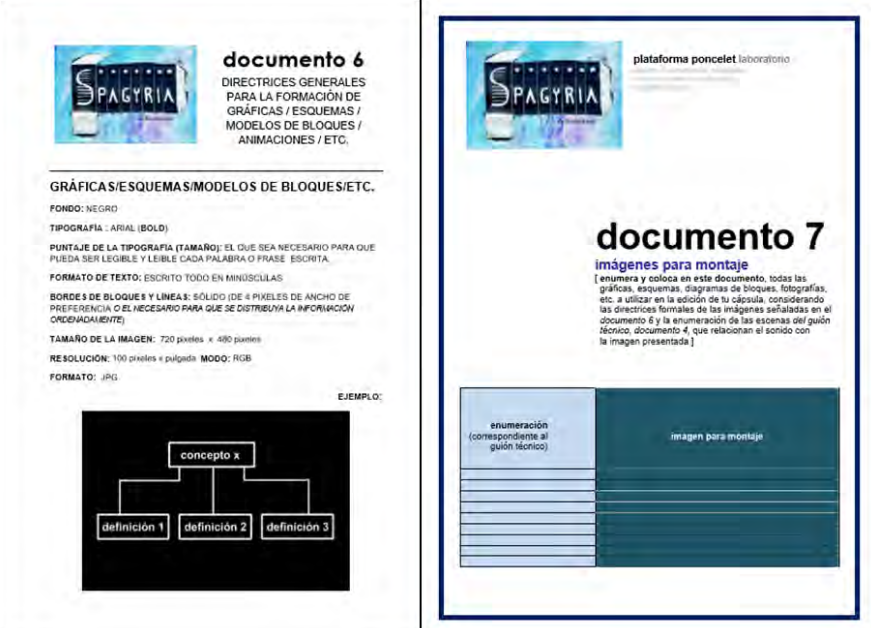

<span id="page-42-1"></span>Figura 17.- Documento etapa postproducción

#### <span id="page-43-0"></span>**Casos de uso**

En Ingeniería de Software es común hacer uso de Casos de Uso para describir los pasos y/o actividades que deben seguirse para realizar un proceso o acción dentro de los sistemas. A continuación se presentan los casos de uso que componen la página web:

• Ingreso a la página

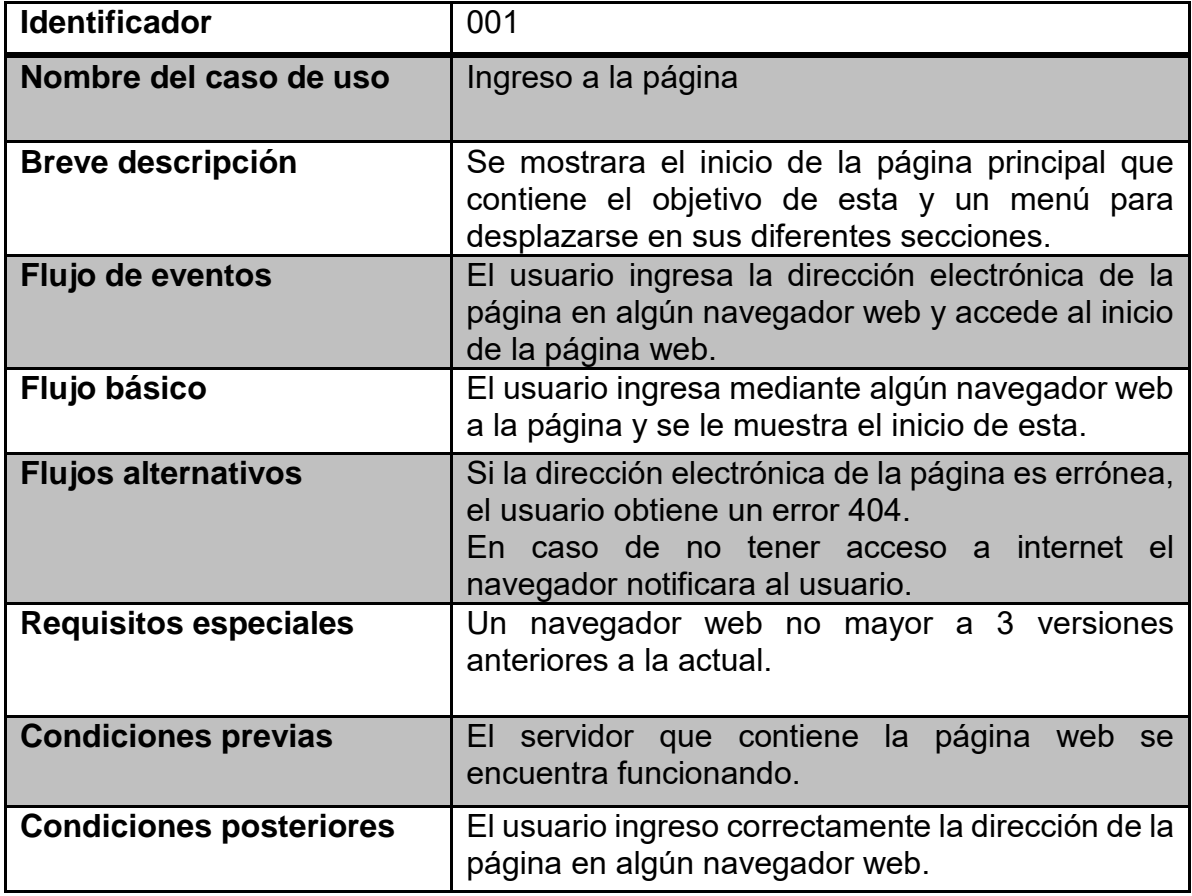

<span id="page-43-1"></span>Tabla 2.- Caso de uso "Ingreso a la página"

Consulta de presentaciones

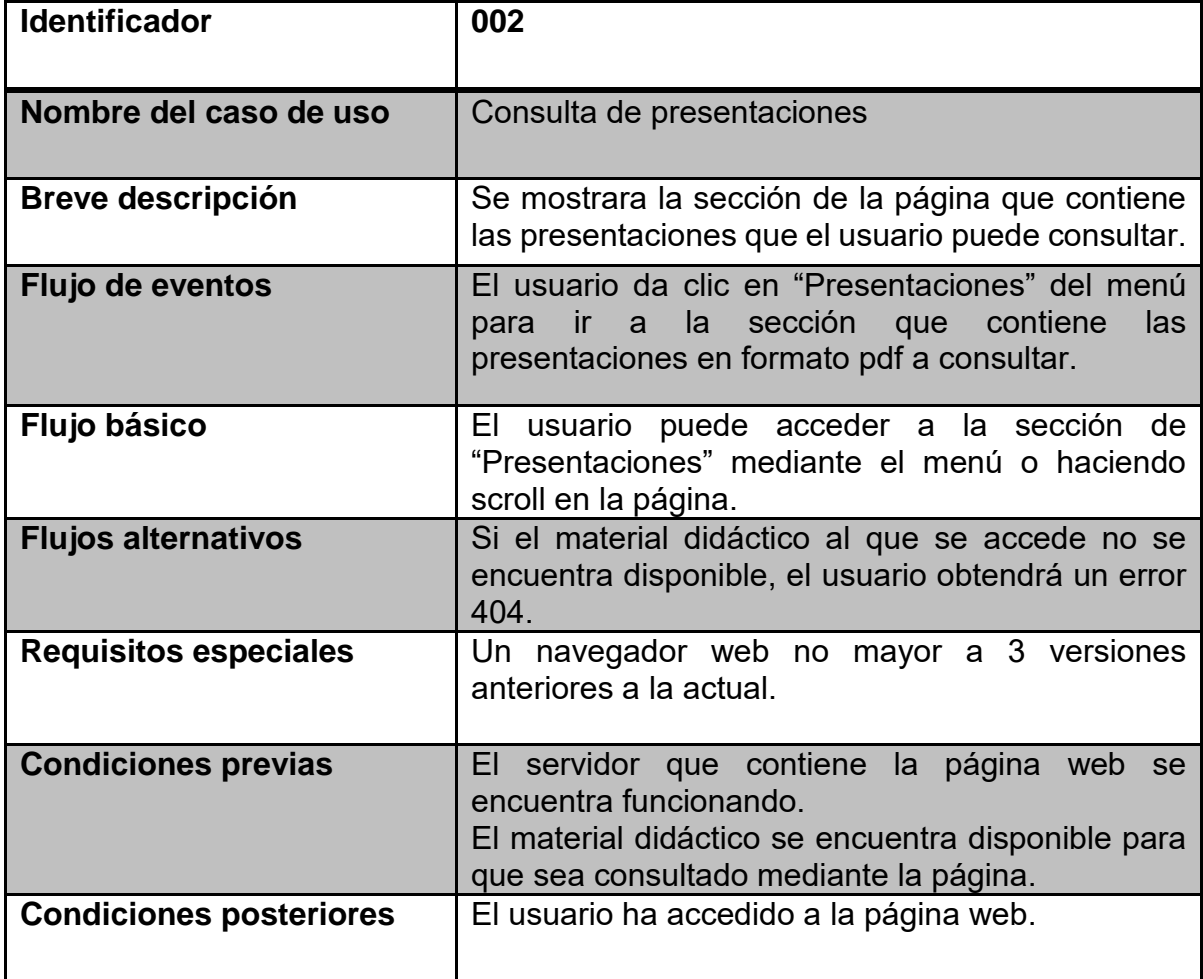

<span id="page-44-0"></span>Tabla 3.- Caso de uso "Consulta de presentaciones"

Consulta de Videos

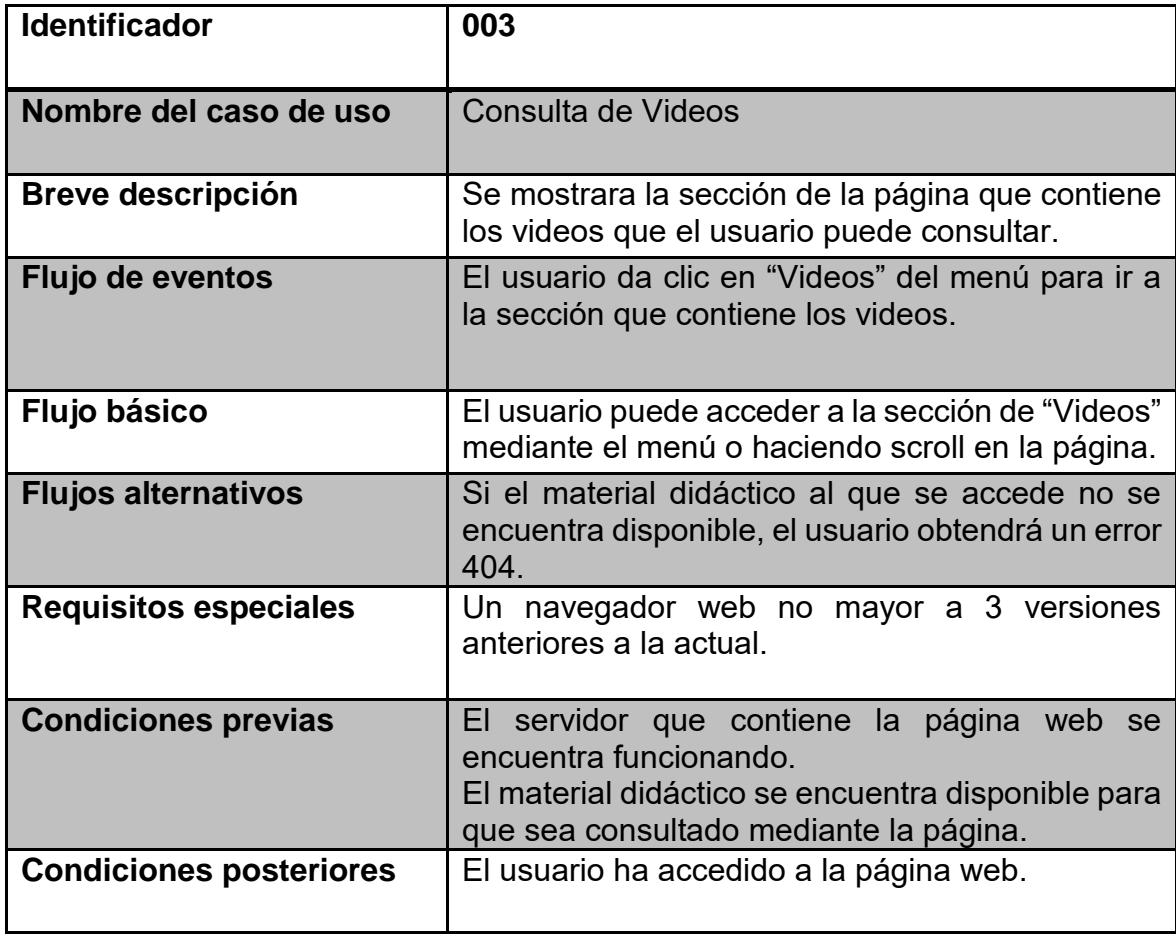

<span id="page-45-0"></span>Tabla 4.- Caso de uso "Consulta de Videos"

Consulta de trípticos

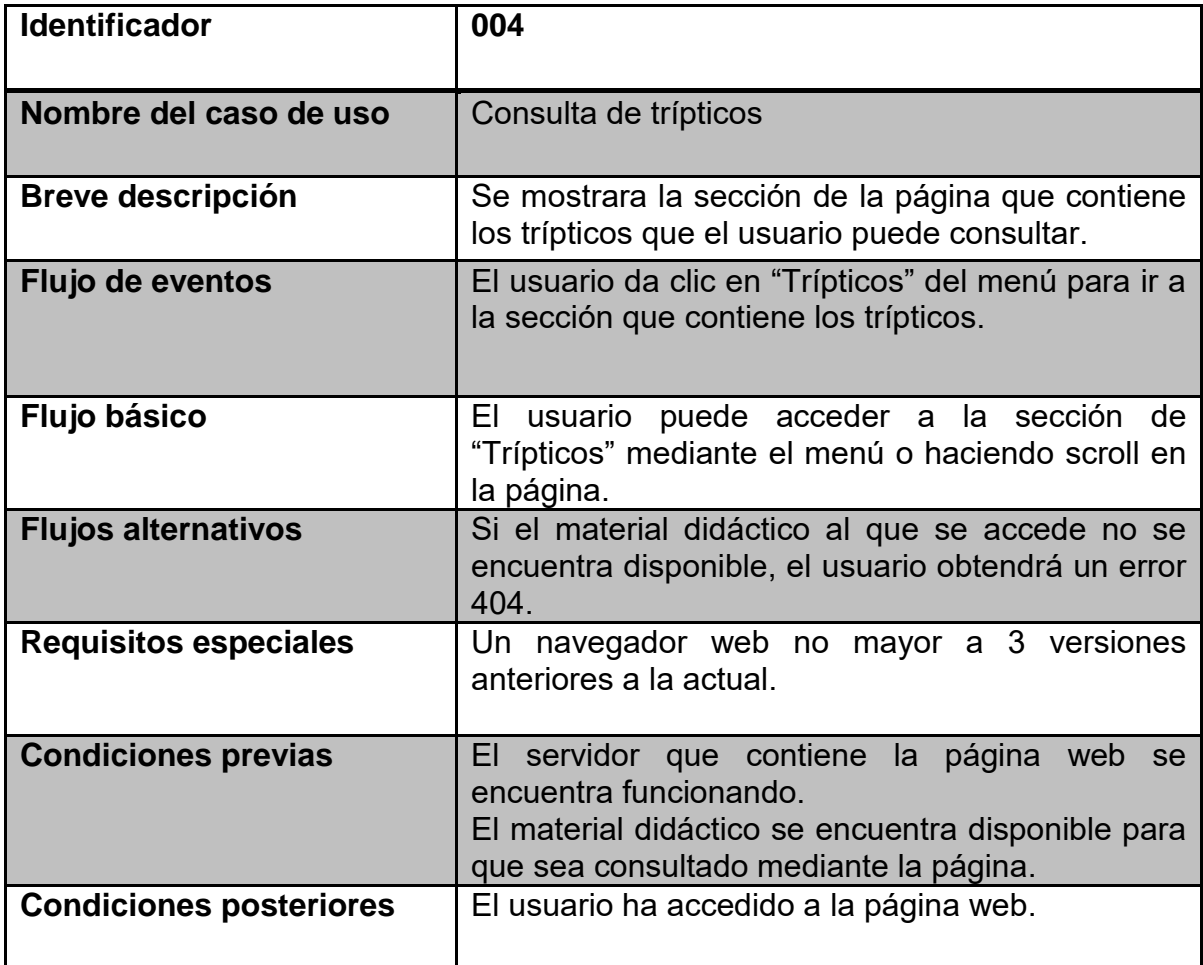

<span id="page-46-0"></span>Tabla 5.- Caso de uso "Consulta de trípticos"

Consultar información de contacto

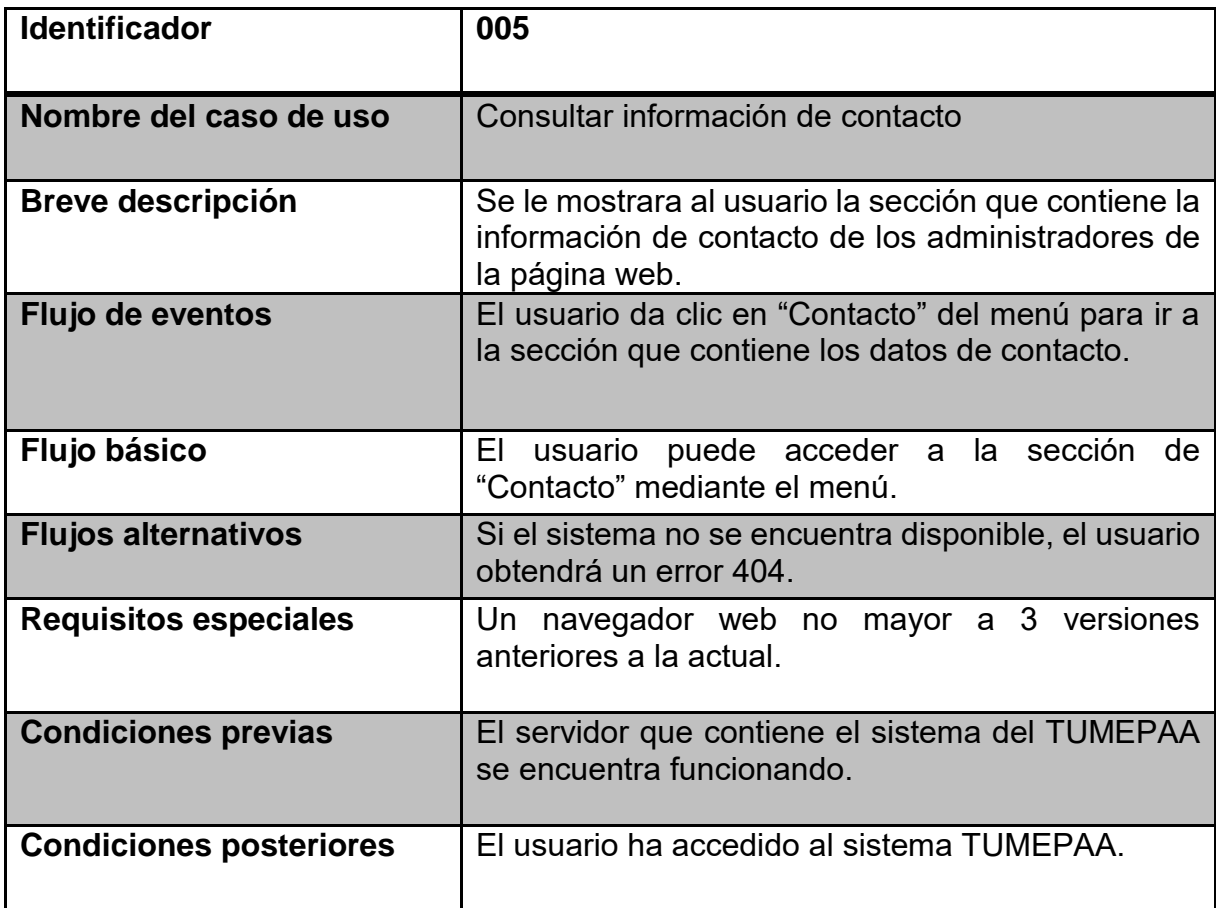

<span id="page-47-0"></span>Tabla 6.- Caso de uso "Consultar información de contacto"

#### <span id="page-48-0"></span>**Implementación**

**Página principal.-** Es la página principal o home que se visualiza cuando se accede al sitio. Contiene el título y el objetivo de la página, así como un menú para navegar en las diferentes secciones de la página.

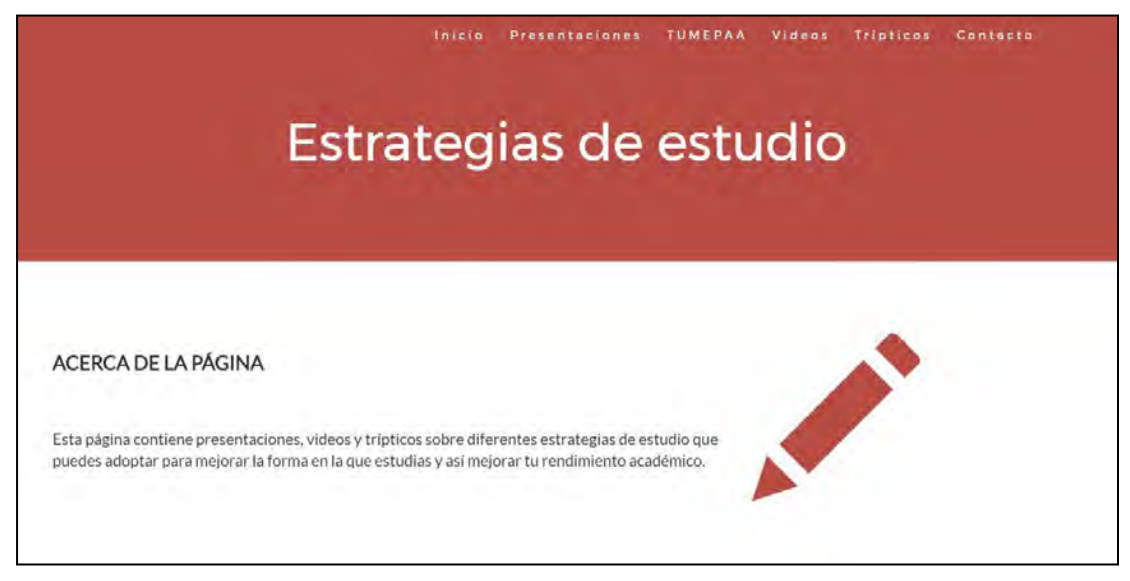

Figura 18.- Página principal

<span id="page-48-1"></span>**Menú.-** Contiene una enlace a las diferentes secciones de la página.

<span id="page-48-2"></span>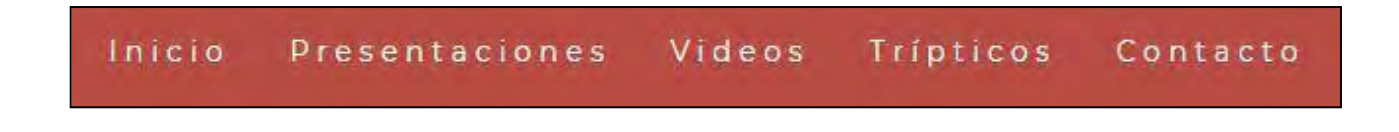

Figura 19.- Menú

**Presentaciones.-** En esta sección de la página se encuentran las presentaciones de algunas estrategias de estudio escogidas en formato PDF para su posible descarga.

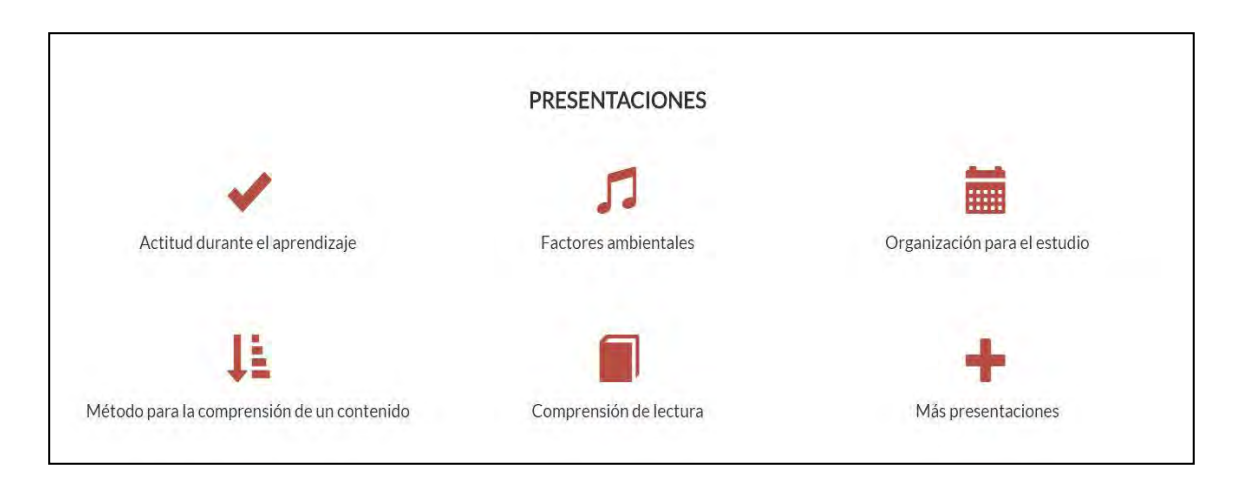

Figura 20.- Presentaciones

<span id="page-49-0"></span>**Videos.-** Contiene la sección de las estrategias de estudio en formato de video que se pueden visualizar dentro de la página o abrir en el canal de YouTube del Laboratorio de Multimedia e Internet. También contiene una sección con el directorio de todos los videos que lleva directamente a la estrategia de estudio sin necesidad de navegar por toda la página para encontrarlo.

<span id="page-49-1"></span>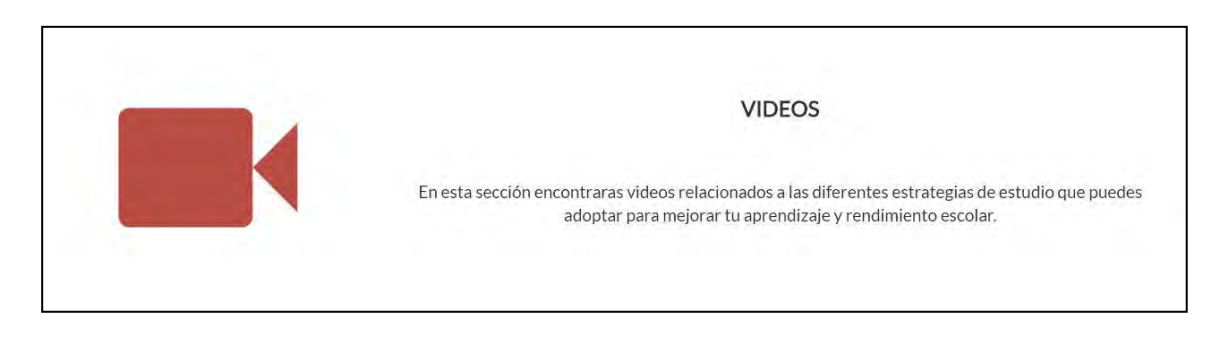

Figura 21.- Videos

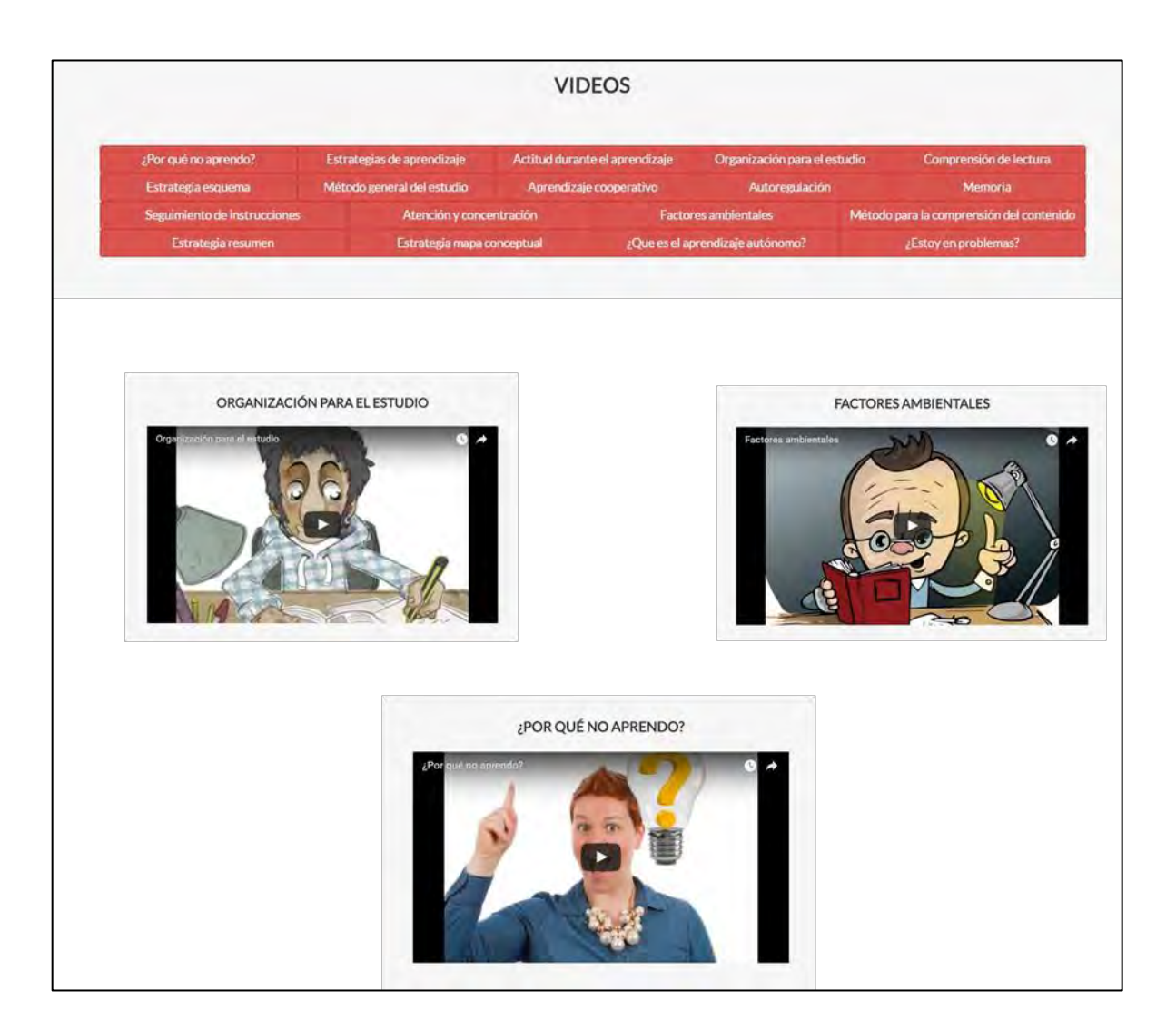

<span id="page-50-0"></span>Figura 22.- Videos

**Contacto.-** Contiene los datos del administrador para dudas, comentarios o sugerencias acerca de la página. También incluye un mapa con la ubicación del Laboratorio de Multimedia e Internet.

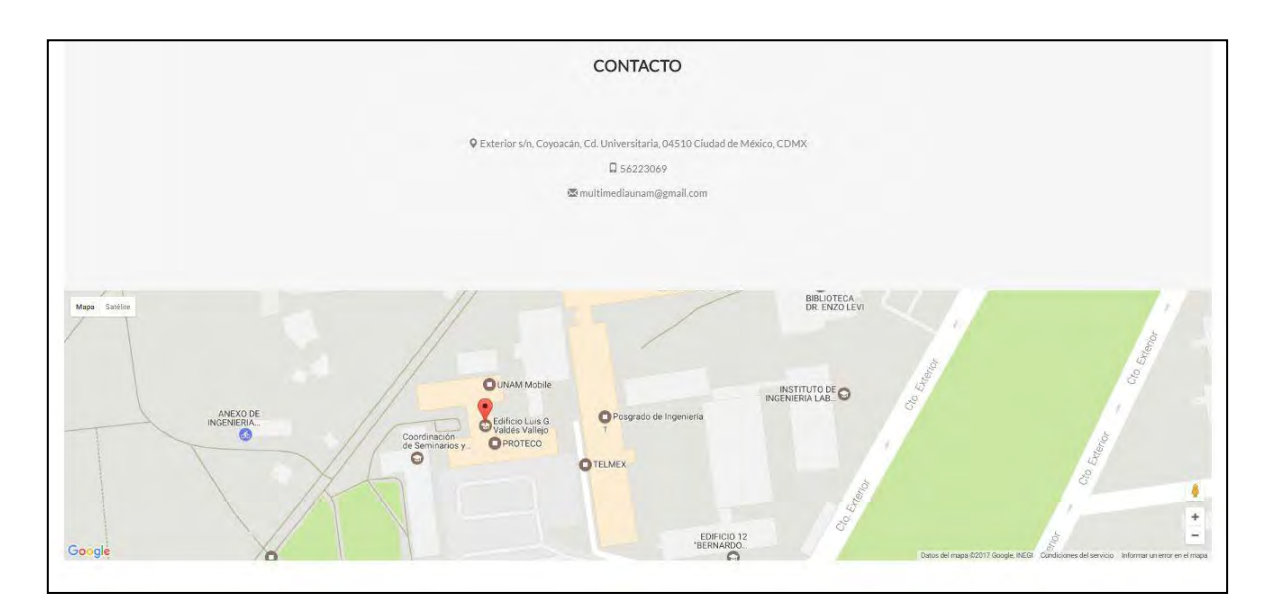

<span id="page-51-0"></span>Figura 23.- Contacto

# <span id="page-52-0"></span>**Capítulo V Pruebas**

Con el objetivo de verificar que cada una de las secciones de la página funcionara de forma correcta y de acuerdo a los requerimientos establecidos se realizaron pruebas que quedan documentadas en la siguiente matriz de pruebas que se detalla a continuación:

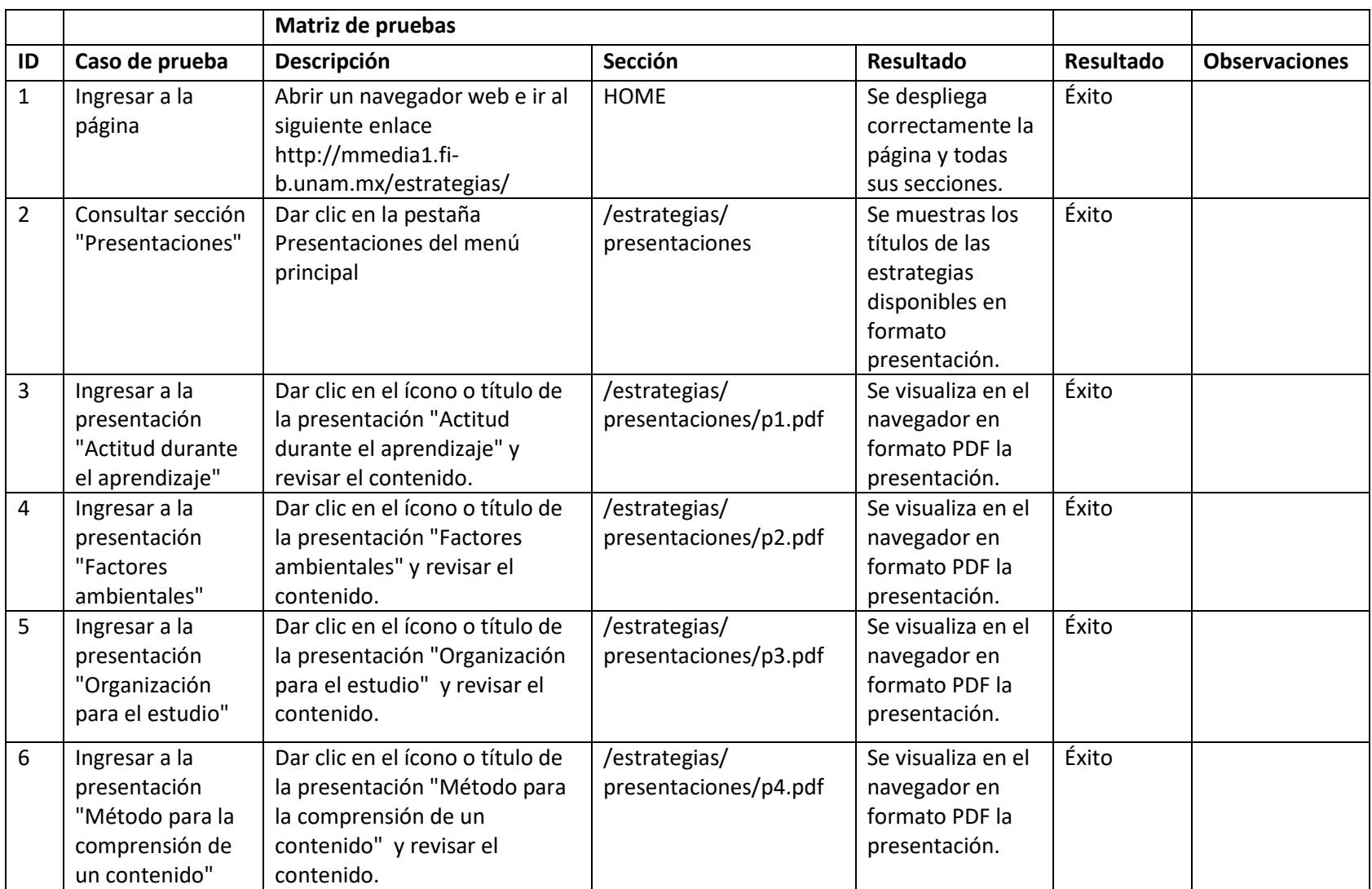

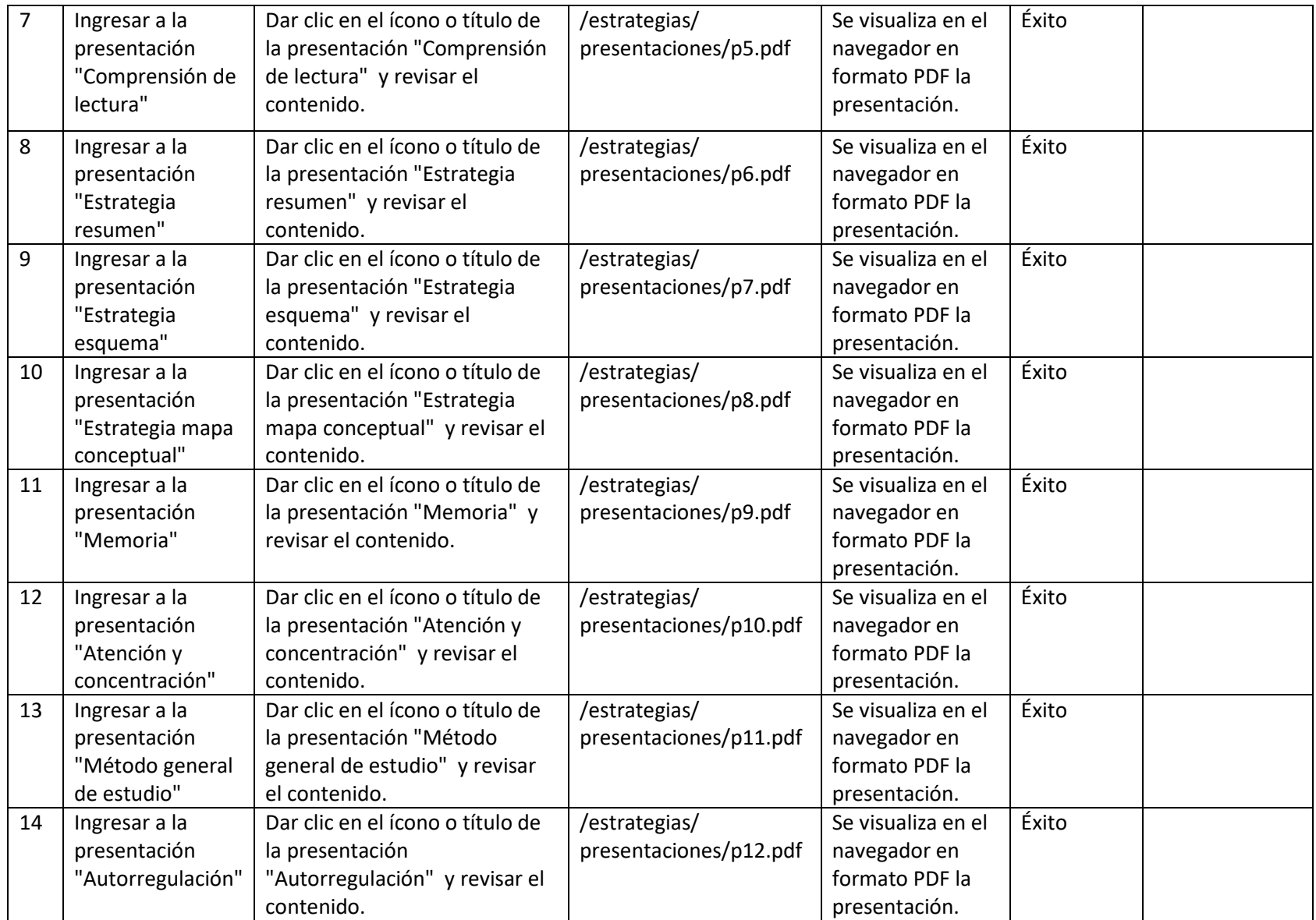

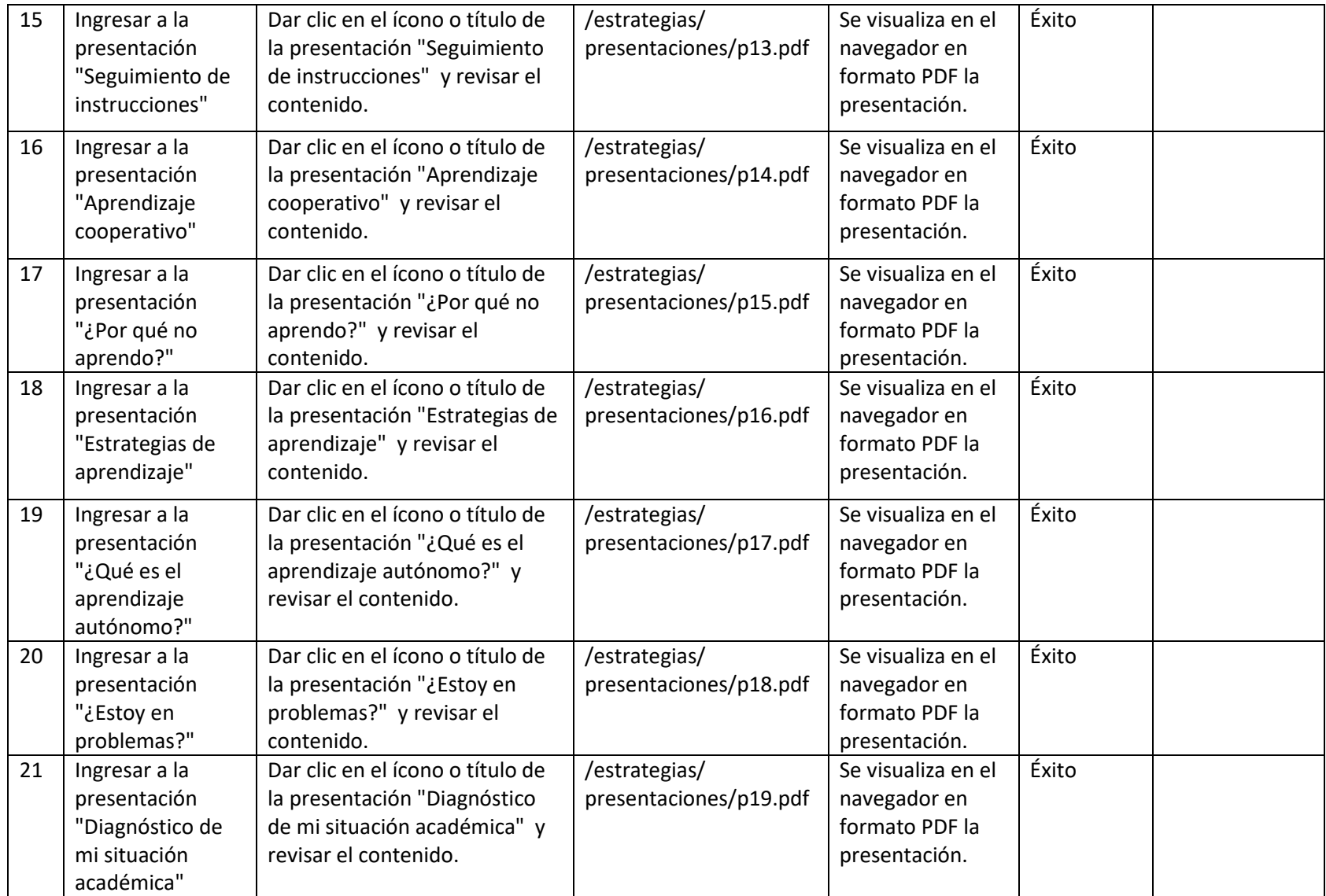

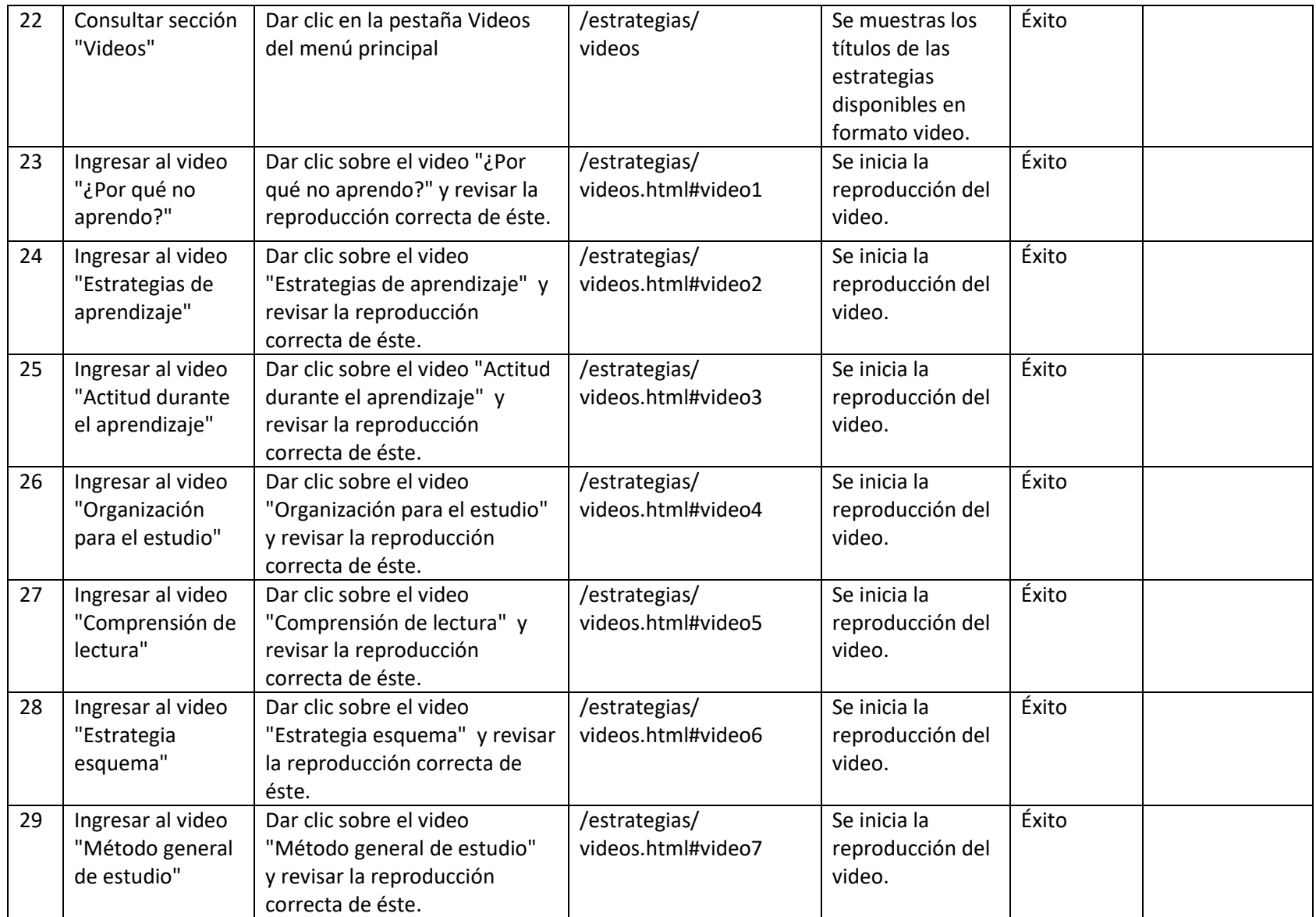

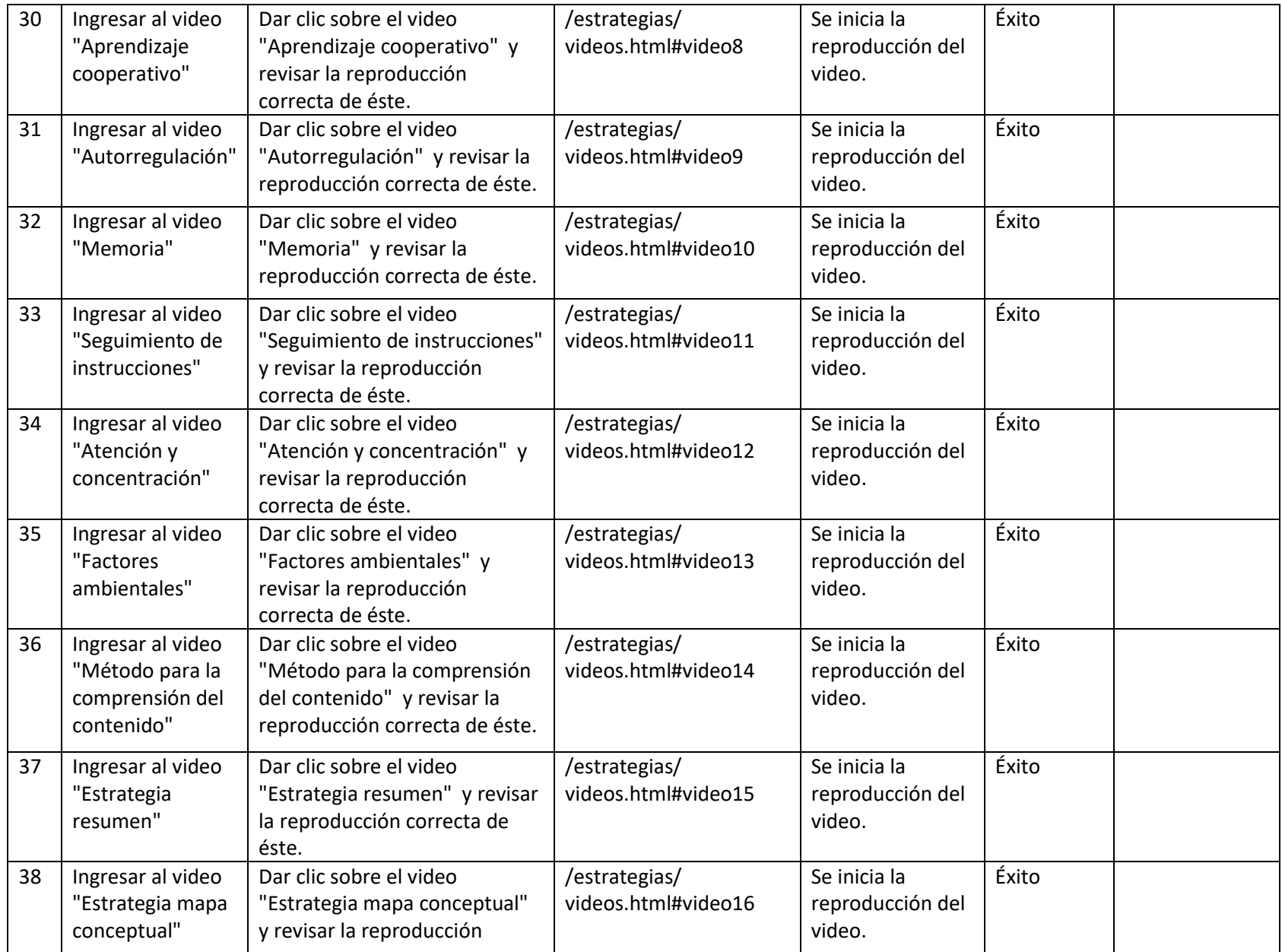

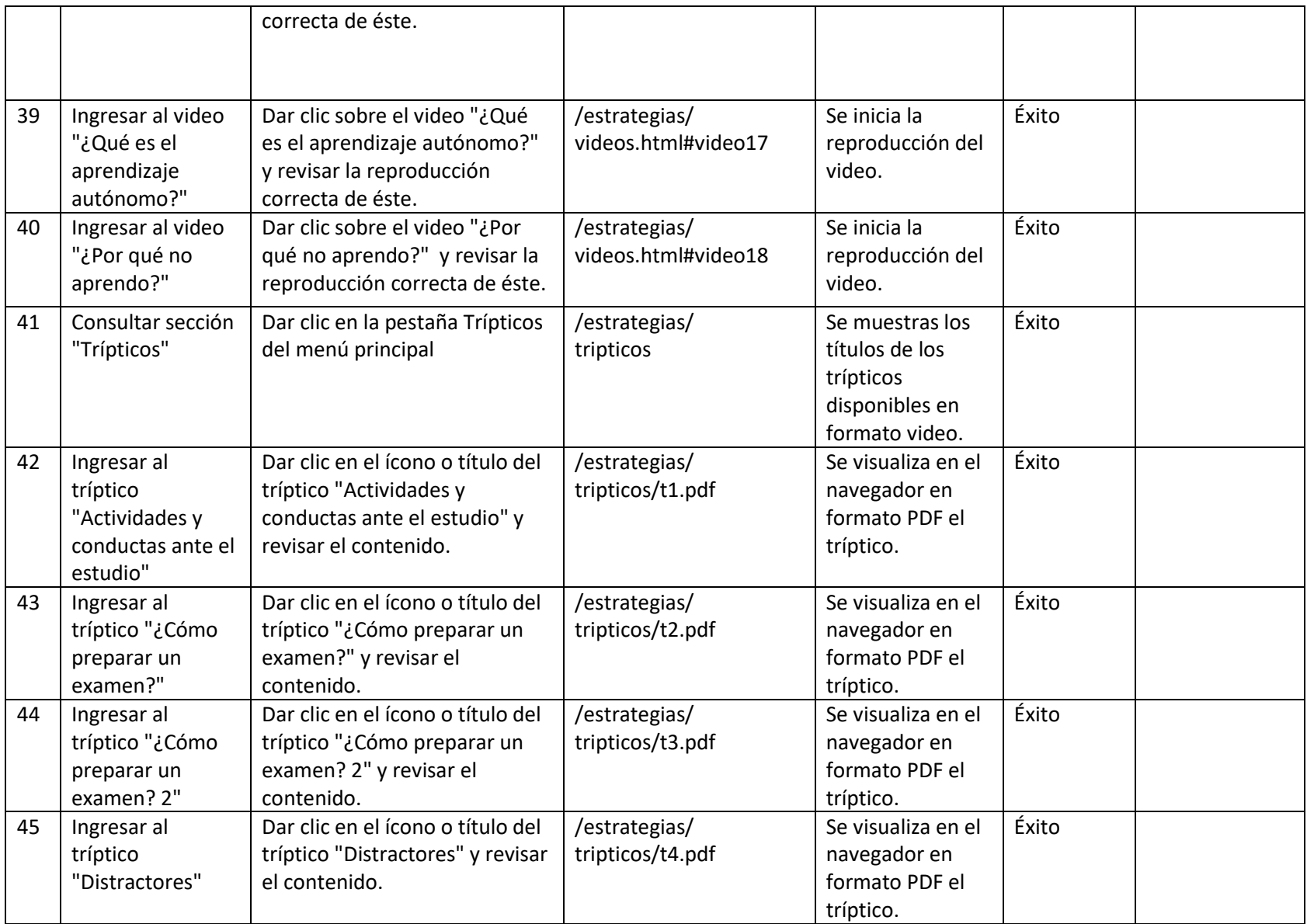

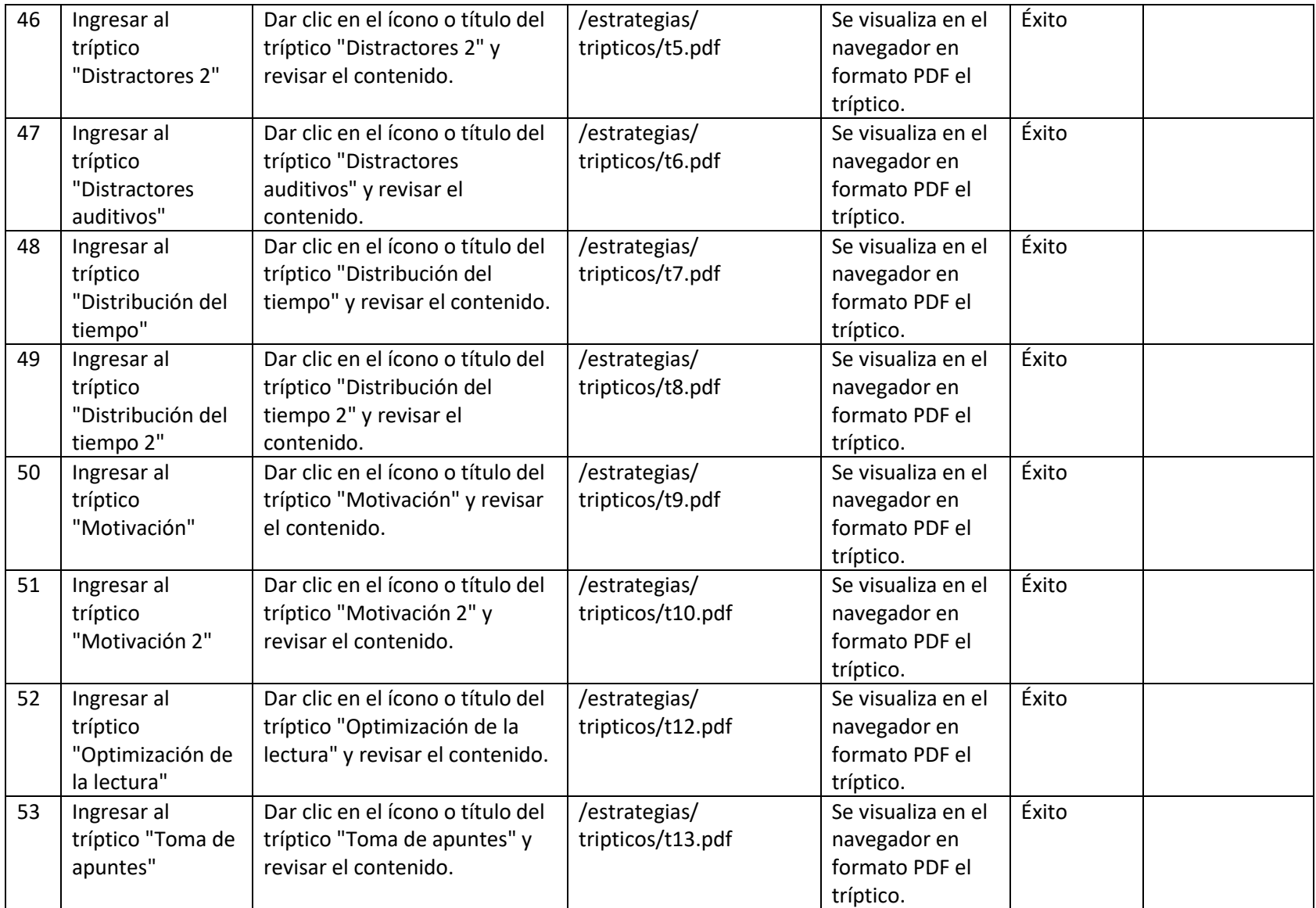

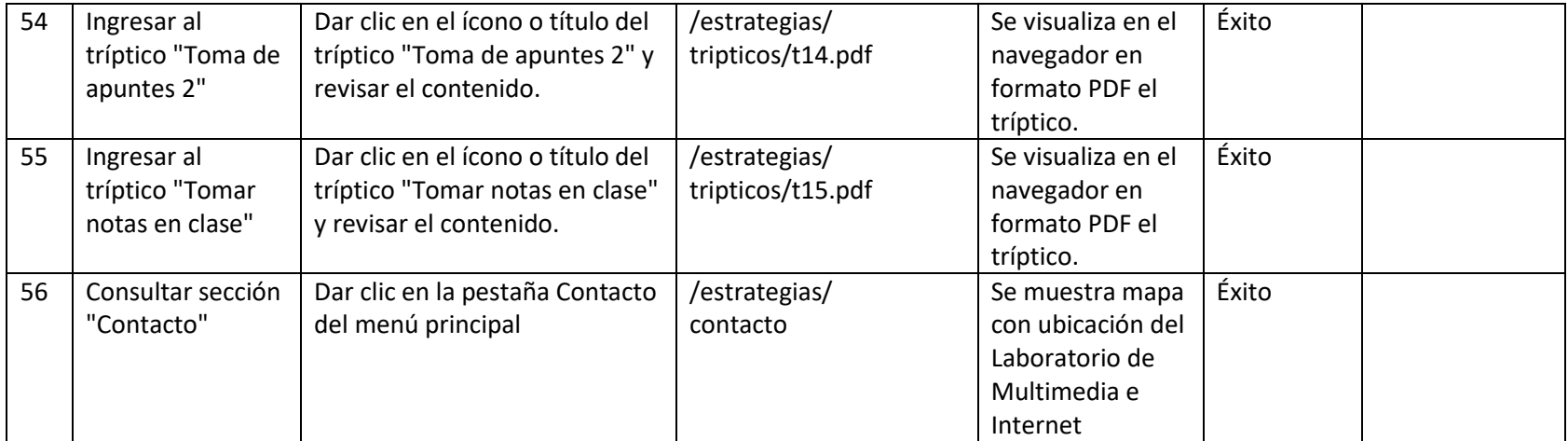

<span id="page-61-0"></span>Tabla 7.- Pruebas de la página web

### **Capítulo**

## <span id="page-62-0"></span>**VI Conclusiones y trabajo futuro**

Los hábitos y las estrategias de estudio son una parte esencial para la formación de cualquier estudiante a lo largo de su carrera para que éste consiga los resultados que está buscando en muy corto plazo y que su experiencia ante el estudio sea buena.

Es necesario que el alumno conozca las estrategias y sepa la forma adecuada de ponerlas en práctica, así como los recursos en donde pueda consultarlas y llevarlas a cabo.

Las nuevas tecnologías con las que contamos actualmente abren la posibilidad de buscar nuevas formas que pueden complementar el aprendizaje y que ayudan en la forma en los que los estudiantes aprenden combinando elementos visuales y auditivos.

Para nuestra página web se colocaron estrategias de estudio basadas en estudios hechos por académicos y expertos en materia de la UNAM, por lo cual están enfocadas a resolver las problemáticas particulares que presentan los alumnos de la universidad.

En ese sentido se les presenta a los alumnos en la página, una serie de estrategias de estudio las cuales pueden consultar en diferentes formatos como presentaciones, videos o trípticos, lo que le fomenta en el alumno la capacidad de autoevaluarse y escoger una estrategia que resuelva sus deficiencias personales.

Así presentamos una página web que mediante estrategias de estudio enfocadas a resolver problemáticas específicas de la FI ayuda a los estudiantes de esta Facultad a mejorar su rendimiento escolar y conseguir buenos resultados.

Si el alumno consulta el material disponible y sigue las recomendaciones de las diferentes estrategias que se alojan en la página, sin duda alguna, obtendrá mejores resultados en sus tareas, exámenes , a la hora de estudiar, en comprender los temas que ve en clase, y al final todo esto se traduce en la mejora sustancial de su rendimiento escolar.

Se busca que la página ayude a cualquier estudiante que la consulte a mejorar sus hábitos y estrategias de estudio y que de esta forma consiga los resultados académicos que está buscando en el tiempo que se marca.

## <span id="page-64-0"></span>**Glosario de acrónimos**

#### **UNAD**.- Universidad Abierta y a Distancia de México

- **FI**.- Facultad de Ingeniería
- **PDD**.- Plan de Desarrollo 2016-2019
- **PAIDEA**.- Plan de Apoyo Integral para el desempeño Escolar de los Alumnos
- **CACEI**.- Consejo de Acreditación de la Enseñanza de la Ingeniería
- **CAACFMI**.- Consejo de Acreditación de la Enseñanza de la Ingeniería
- **ABET**.- Accreditation Board for Engineering and Technology
- **CEAB**.- The Canadian Engineering Accreditation Board
- **RUA**.- Red Universitaria de Aprendizaje
- **UNAM**.- Universidad Nacional Autónoma de México
- **WWW**.- World Wide Web
- **HTML**.- HyperText Markup Language (lenguaje de marcas de hipertexto)
- **CSS**.- Cascading Style Sheets (Hojas de Estilo en Cascada)
- **IA**.- Inteligencia Artificial
- **TUMEPAA**.- Tutor de Metodologías y Estrategias para el Aprendizaje Autónomo
- **GPL**.- General Public License (Licencia Pública General)
- **RUP**.- Rational Unified Process
- **MSF**.- Microsoft Solution Framework

## <span id="page-65-0"></span>**Bibliografía**

Michell, Guillermo. Aprende a aprender: guía de autoeducación. 14a ed. Ed. Trillas. México, 2006.

Nuñez, Manuel. Cómo estudiar, Manuales integral. Barcelona 1996.

García H., Cecilia.; Gutiérrez G., María C.; Condemarín G., Eliana. A estudiar se aprende: Metodología de estudio sesión por sesión. 4a ed. Ed. Alfaomega. México, 2000.

Lengefeld, Velaine. Estrategias de estudio: guía para un pensamiento crítico. Ed. Trillas. México, 1991.

Sánchez Encalada, Leticia. Estrategias y hábitos de estudio. 1a ed. UNAM, FES Iztacala. México, 2005.

Quesada, Rocio. Estrategias para el aprendizaje significativo: Guía del estudiante. 1a ed. Ed. Limusa: Noriega Editores. México, 2002.

Roger S. Pressman," INGENIERÍA DEL SOFTWARE UN EN FOQUE PRACTICO" McGrawhill, España, 1998.